Sistema de monitoreo electromecánico que verifica el estado de las tapas ancladas a cámaras de inspección subterránea basado en IoT.

Iván Darío Galindo Herrera [idgalindoh@libertadores.edu.co](mailto:idgalindoh@libertadores.edu.co) Jonathan Acosta González [jacostag02@libertadores.edu.co](mailto:jacostag02@libertadores.edu.co)

Trabajo de grado presentado para optar al título de

Ingeniero Electrónico

Director: Ing. John Petearson Anzola

Línea de Investigación

Internet de las Cosas

FUNDACIÓN UNIVERSITARIA LOS LIBERTADORES FACULTAD DE INGENIERÍA Y CIENCIAS BÁSICAS

**2021**

# **Agradecimientos.**

.

Agradecemos antes que nada a Dios por darnos la oportunidad de haber logrado este proyecto, a la fundación universitaria los libertadores y a todas las personas que nos aportaron para que esto se realizara.

# Tabla de contenido

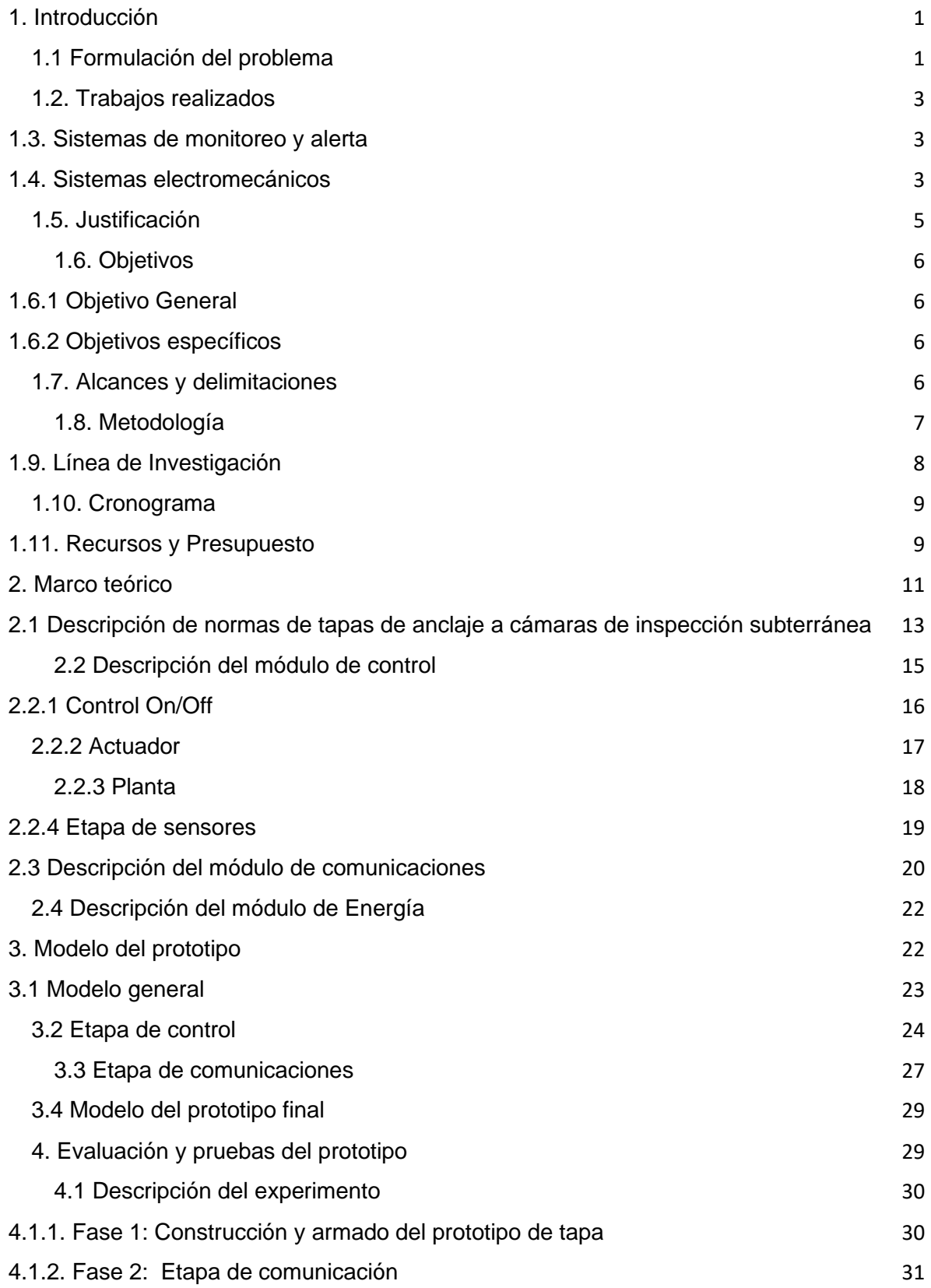

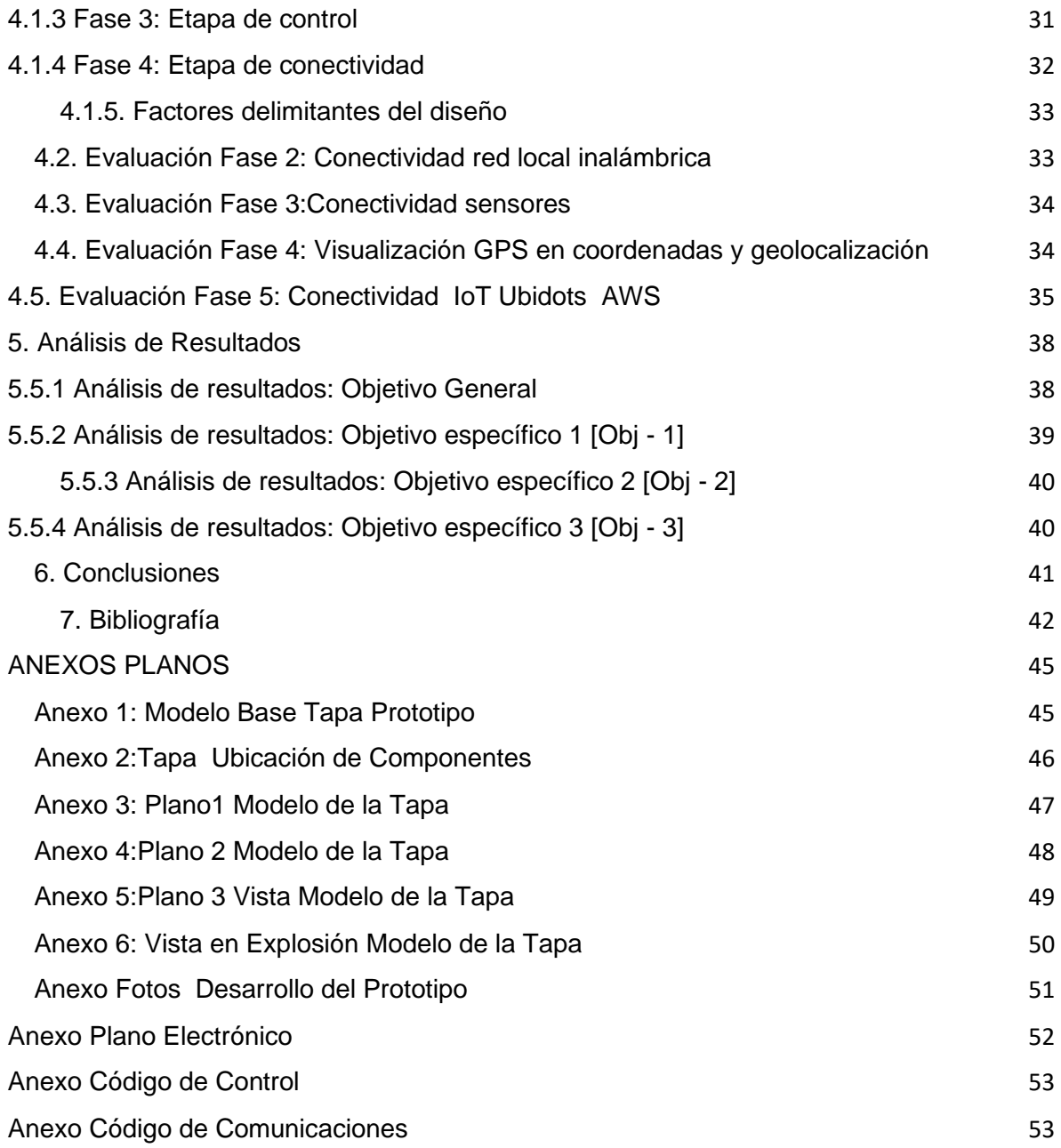

# <span id="page-4-0"></span>**1. Introducción**

El propósito de esta propuesta, es concebir una solución para atacar el problema de hurto de tapas de las alcantarillas en las cámaras subterráneas para aplicación en empresas de telecomunicaciones. Para tal efecto, se plantea el diseño y desarrollo de un prototipo de tapa que incorpora un mecanismo electromecánico de cierre y apertura para el acceso a una cámara subterránea, que permita monitorear su ubicación.

Se realizó una revisión de la literatura, en cuanto a modelos existentes realizados en Colombia y en algunas ciudades del mundo como por ejemplo China, Estados Unidos, México, los trabajos realizados, modelos y sistemas de comunicación, cierre, apertura y geolocalización. Con ello, se obtuvo una descripción e idea, que permitieron la concepción de un prototipo que mitigaría el hurto de tapas de alcantarillado que dan acceso a cámaras subterráneas, con el objeto de proteger infraestructura con aplicabilidad en empresas de telecomunicaciones.

La propuesta, se plantea como una posible innovación, en cuanto a los sistemas de apertura y cierre de tapas de alcantarillado convencionales, al incorporar un mecanismo alterno, que mitiga el hurto de esta infraestructura, a través de un sistema de comunicación con alertas de su estado.

#### <span id="page-4-1"></span>**1.1 Formulación del problema**

El hurto de tapas de cámaras subterráneas (tapas de alcantarillado) en Estados Unidos es de 10000 unidades anuales en promedio, en el año 2019, estas tienen un costo aproximado de \$20- \$30 USD cuando son adquiridas por entes recicladores. El costo de reposición de una tapa de cámara subterránea es de \$95 USD. En México, el evento de hurto ascendió a 8000 unidades anuales en promedio, durante los últimos tres años y se ha invertido más de 30 millones de pesos mexicanos. En Perú, fueron hurtadas 5000 tapas de cámaras subterráneas en el año 2019 estas tienen un valor aproximado de 600 soles [1,2,3].

Esta problemática no solo se presenta en América y Latinoamérica, sino que también en muchos países del mundo, un ejemplo, es Pekín, que para el año 2018 más de 240000 tapas de cámaras subterráneas fueron hurtadas, en Madrid, en tan sólo en 15 días, han extraído más de un centenar de las cubiertas de hierro, presentes en las tapas de cámaras subterráneas [4,5,6,7].

Colombia no se escapa de esta problemática, ya que el hurto de tapas de cámaras subterráneas se presenta en las grandes ciudades, tan solo en la ciudad de Bogotá se hurtan en promedio 5000 tapas de cámaras subterráneas al año. En los últimos meses del año 2021, se reportó el hurto de 3500 tapas, presentando pérdidas millonarias.

La E.A.A.B-ESP reporta que en el último año se han incrementado este tipo de hurtos y en el mercado negro el metal es extraído de las tapas de cámaras subterráneas, pierde considerablemente su valor cuando son adquiridas por entes recicladores. Las localidades más afectadas con esta problemática en Bogotá son: Kennedy, Puente Aranda, Tunjuelito y Bosa [8,9].

Este fenómeno de hurto, ha traído como consecuencia las siguientes problemáticas:

- Accidentes de tránsito en automotores, automóviles, motocicletas y bicicletas, presentando daños físicos en la suspensión, chasis, rin, neumáticos de estos [10].
- Consecuencias en seres humanos, ocasionando lesiones personales y en casos extremos la pérdida de la vida [11,12].
- Problemas ambientales por basura y desechos que se depositan por actividad humana o por el cauce de lluvias que acumulan residuos en cámaras subterráneas sin tapa de protección [13,14].

Uno de los sectores económicos más golpeados por esta problemática, es el sector de las telecomunicaciones. La empresa Tigo Une, indica que "las pérdidas económicas derivadas del hurto de infraestructura ascendieron a más de nueve mil millones de pesos", encontrando que las ciudades donde ocurren la mayor cantidad de hurtos asociados a tapas de cámaras subterráneas, son Bogotá y Medellín, representando el 57% del hurto total reportado a nivel nacional [15].

Por lo anterior, se evidencia que existe una falta de control y seguridad en las tapas ancladas a las cámaras subterráneas, empleadas en infraestructura de alcantarillado, telecomunicaciones, energía eléctrica y gas natural, en donde se ha creado una red en el mercado negro dedicada a la comercialización de material reciclable presente en estas tapas.

En este sentido, se hace necesario el diseño de un sistema electromecánico para el control de cierre y apertura de una tapa anclada a una alcantarilla o cámara de inspección subterránea utilizada en redes de telecomunicaciones, que monitoree, alerte e impida el hurto de esta infraestructura como una solución a esta problemática, previniendo las consecuencias sociales y económicas que acarrea este hecho delictivo.

A continuación, bajo la problemática descrita anteriormente se plantea la siguiente pregunta de investigación:

¿Cómo monitorear, alertar e impedir el hurto de una tapa anclada a una alcantarilla o cámara de inspección subterránea, con un sistema de verificación continua en esta infraestructura, que permita disminuir este acto delictivo?

# <span id="page-6-0"></span>**1.2. Trabajos realizados**

Las medidas contra el hurto de tapas tienen antecedentes y adelantos tecnológicos a nivel mundial. A continuación, se realiza una clasificación con los trabajos realizados, resaltando en su diseño, sistemas de monitoreo, alerta, y sistemas electromecánicos.

#### <span id="page-6-1"></span>**1.3. Sistemas de monitoreo y alerta**

En la Universidad de Beijing - China, la facultad de ingeniería Civil y Electrónica, diseñó un **sistema de supervisión** y gestión de tapas de alcantarillas basados en **tecnología RFID** - utilizando identificación por radio frecuencia, basado en tecnología de transmisión 3G, con estaciones base de RFID para la supervisión y puntos de clave donde las tapas de registro se perdían fácilmente y con frecuencia; cada tapa de alcantarilla se le fijó una tarjeta RF latente (Durán, 2014) [16].

En la universidad de Kuwait- Asia, elaboró un **Sistema de monitoreo por sensor con acceso remoto a estación,** el dispositivo es colocado dentro de una cavidad de registro para indicar la extracción, reporta el incidente al control remoto estación de monitoreo que analiza los datos y responde a mensajes de alerta cuando se detecta un incidente de hurto. El circuito de alarma verifica la apertura de la tapa activa, la comunicación es inalámbrica enviando mensajes a la red que a su vez transmite al sistema de procesamiento [17].

El artículo **Detección de tapa de alcantarilla en una escena natural basada en la percepción del entorno de imágenes,** el sistema tiene un vehículo aéreo no tripulado (UAV), y todos los datos son capturados por una cámara en el sitio. Su software terrestre Muestra la interfaz de detección en la tapa de la alcantarilla, si la influencia del viento cerca del suelo es pequeña y la precisión del mapa es lo suficientemente alta, el (UAV) puede posicionarse y flotar justo encima de una tapa de registro; como resultado aparecerá en el medio del centro de la imagen en otros casos no se ubicará en esa posición [18].

# <span id="page-6-2"></span>**1.4. Sistemas electromecánicos**

**Método de seguimiento acceso a cubiertas diseño mecánico-electrónico,** de acuerdo con la invención permite que la señal sea transmitida por la antena. El sistema electromecánico utiliza software para detección, así como para la apertura de la cubierta, dentro de otras 20 operaciones físicamente similares también evita el riesgo de enviar falsas alarmas relacionadas con la apertura de la cubierta [19].

La Innovación de la **empresa TECNOTAPAS® - sistema electromecánico,** la apertura es realizada por medio de un mecanismo llamado llave-grúas electrónicas se trabaja inalámbricamente, la energía necesaria para mover los pasadores que aseguran las tapas a sus aros en las cámaras, además de permitir su levantamiento y manipulación por medio de fuerza electromagnética. El proceso de apertura es controlado remotamente por el software desde la nube, en tiempo real, comunicándose a través de las redes móviles de datos GSM/GPRS y utilizando georreferenciación GPS [20].

El artículo **sistema electromecánico iris-diafragma**, que planteó la elaboración de una especie de tapa que incorpora un mecanismo de cierre y apertura conocido como iris-diafragma, con un sistema válvula sensor cable que conforma la entrada de una alcantarilla, con un modo alterno para abrir y cerrar dicho espacio sin necesidad de retirar la tapa de su sitio, tiene un dispositivo que regula la abertura con sistema de aletas dispuesto en el objetivo de una cámara [21].

La publicación **Manhole Security Device**, se refiere a un aparato para asegurar acceso a bocas de alcantarilla, el operador inserta una llave codificada, esta es girada extendiendo dos cierres en direcciones opuestas; la detección por cable envía la señal a una central que percibe el dispositivo de seguridad [22].

**Manhole Security Cover**, comprende un transmisor de señales de RF no metálico, utiliza un sensor de manipulación en la tapa de registro y responde a un movimiento predeterminado. El transmisor está conectado operativamente a la boca de acceso para generar la señal de radio hacia la antena, de esta forma se logra irradiar energía de radiofrecuencia a través del cuerpo de la tapa de registro hasta un receptor ubicado fuera de la boca de alcantarilla [23].

En la tabla1, se resume las tecnologías empleadas en la comunicación, monitoreo, alerta y sistemas electromecánicos.

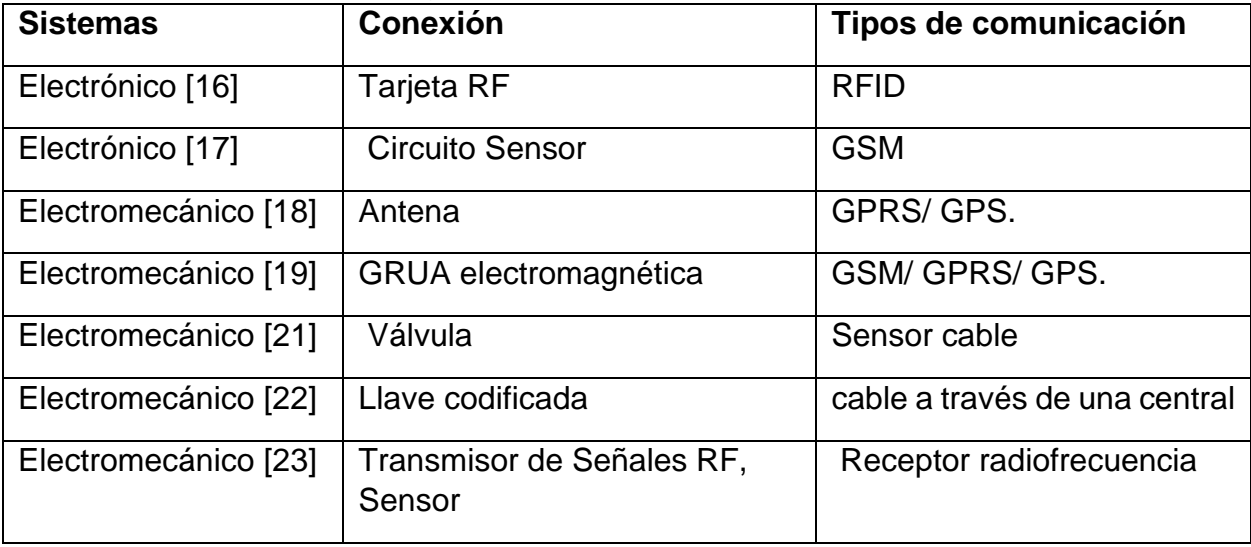

Tabla1.Resumen de tecnologías empleadas.

En la Figura1, se describe las tecnologías con el tipo de comunicación, conexión y sistema.

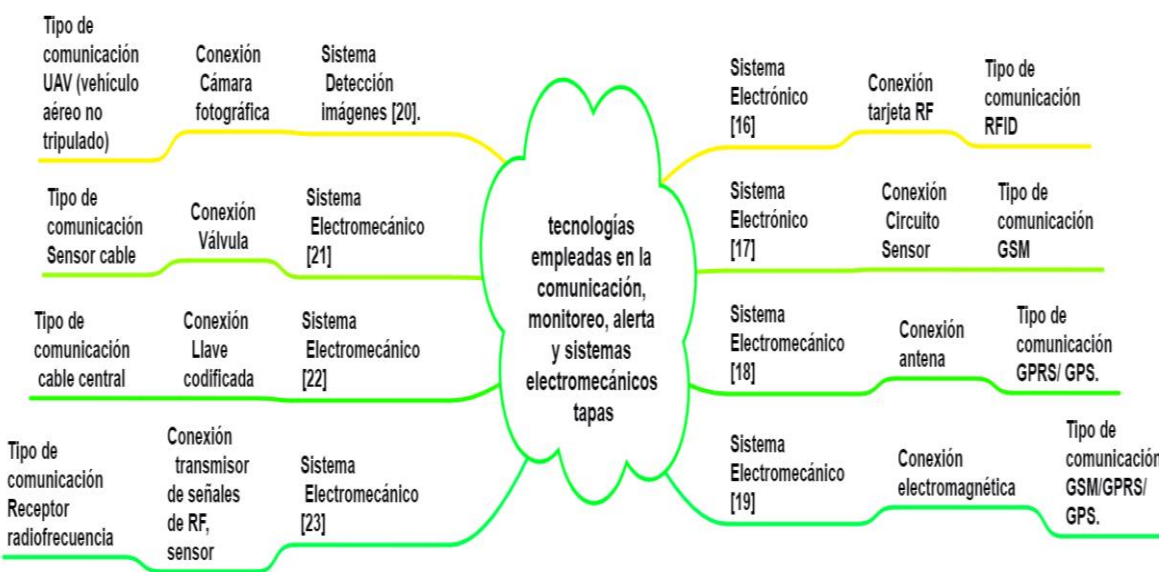

Figura 1. Tecnologías empleadas.

# <span id="page-8-0"></span>**1.5. Justificación**

Las tapas presentes en los sistemas tanto de alcantarillado como en las redes subterráneas de las telecomunicaciones son afectadas constantemente y los grandes desarrollos tecnológicos se encuentran al margen de esta problemática. Pero lo más preocupante es que alrededor de esta situación se ha venido generando una mafia donde el hurto hace parte de un negocio que se alimenta de la compra y venta, en la Figura 2, se describe algunos países con evidencias de actos delictivos.

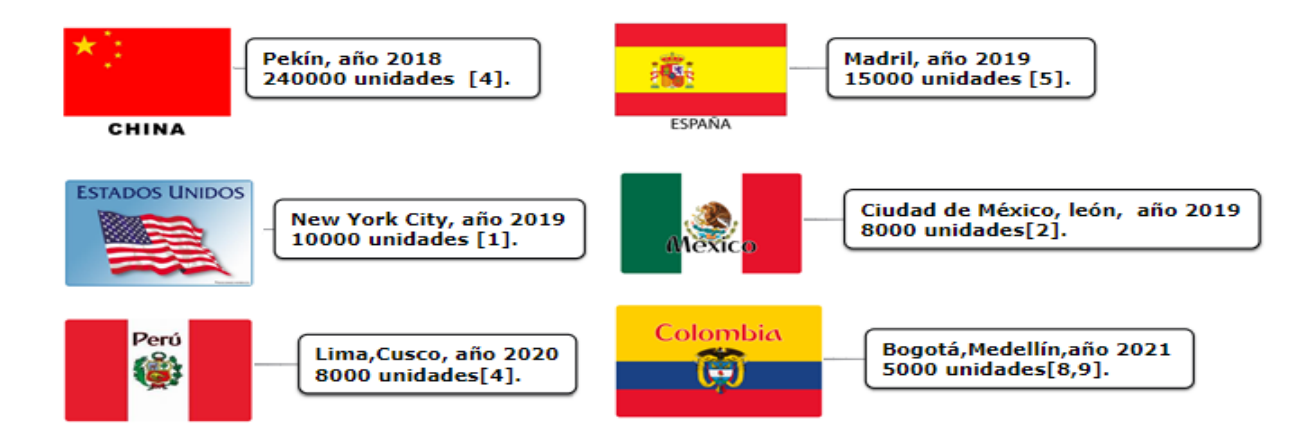

En la Figura 2, países con un alto índice delictivo por el hurto de tapas.

Hechos de accidentalidad derivada del hurto de tapas ancladas a cámaras subterráneas, ha generado como consecuencia la pérdida de vida de personas al caer a una alcantarilla sin tapa [11,12].

El sistema de monitoreo y alerta que se va a proponer, permite en caso del hurto de las tapas ancladas cámaras subterráneas, generar una alerta que indica este hecho delictivo, adicionalmente, puede favorecer el tiempo de reposición de esta infraestructura, para evitar o disminuir la accidentalidad en vehículos, bicicletas, seres humanos.

# <span id="page-9-0"></span>**1.6. Objetivos**

En la sección1, denominada formulación del problema se planteó la siguiente pregunta de investigación:

¿Cómo monitorear, alertar e impedir el hurto de una tapa anclada a una alcantarilla o cámara de inspección subterránea, con un sistema de verificación continua en esta infraestructura, que permita disminuir este acto delictivo?

La anterior pregunta, deriva los siguientes objetivos:

# <span id="page-9-1"></span>**1.6.1 Objetivo General**

Diseñar y construir un prototipo de monitoreo con seguridad para una tapa anclada a una cámara de inspección o alcantarillado con control electromecánico.

# <span id="page-9-2"></span>**1.6.2 Objetivos específicos**

**1.6.2.1. [Obj - 1].** Implementar un módulo de comunicación que permita realizar funciones de monitoreo, registro de datos y la integración de un sistema de alertas, validación presencia (estado) de una tapa utilizada en una cámara subterránea o alcantarillado.

**1.6.2.2. [Obj - 2].** Ejecutar un módulo electromecánico que mitigue la extracción de la tapa en posibles intentos de hurto de esta infraestructura.

**1.6.2.3. [Obj - 3].** Validar la funcionalidad del prototipo final y evaluar el desempeño de los módulos de comunicación y de control electromecánico.

# <span id="page-9-3"></span>**1.7. Alcances y delimitaciones**

En cuanto a cobertura como métrica de implementación del prototipo, de forma inicial se acopló a un modelo de una tapa ubicada en la localidad de suba, central 23104 los pinos, sede perteneciente a la empresa Telefónica Movistar Bogotá.

El prototipo no fue posible expandirlo e implementarlo a más tapas o sitios debido al tiempo y costo para su fabricación. Se estima como trabajo futuro un nivel de productividad inicial de 160 unidades (mensuales) según los datos estadísticos, la implementación del sistema se realizará primero con los proveedores de telecomunicaciones, escalándolo posteriormente a la localidad de Kennedy, Puente Aranda, con alto índice de hurto, y a largo plazo (3 años) tener cobertura en la ciudad de Bogotá.

# <span id="page-10-0"></span>**1.8. Metodología**

La metodología propuesta se divide en tres partes, la Parte 1, va enfocada al diseño y construcción de módulo de comunicaciones tanto en hardware como en software. La Parte 2, establece el desarrollo del módulo de control electromecánico, con su construcción y en la Parte 3 el sistema valida y evalúa el desempeño final del control electromecánico. Las actividades a desarrollar se especifican en las tablas 2,3 y 4

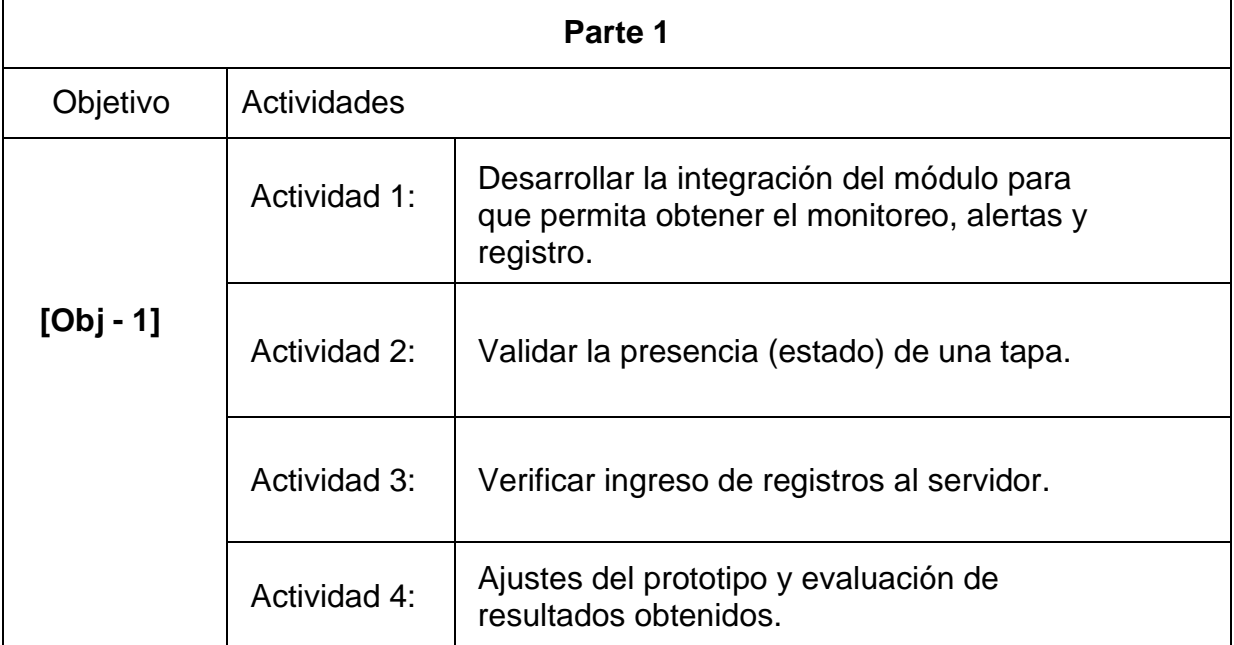

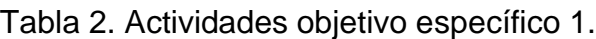

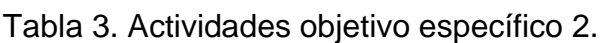

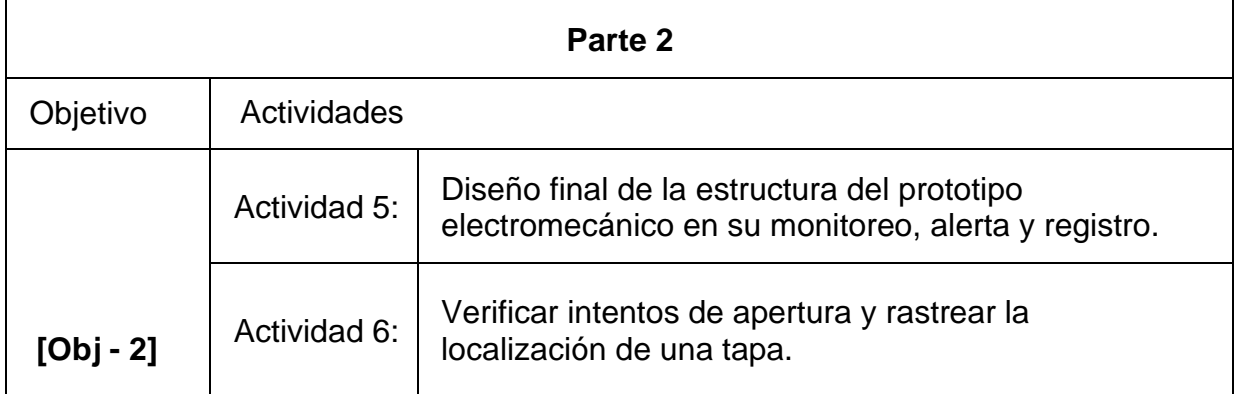

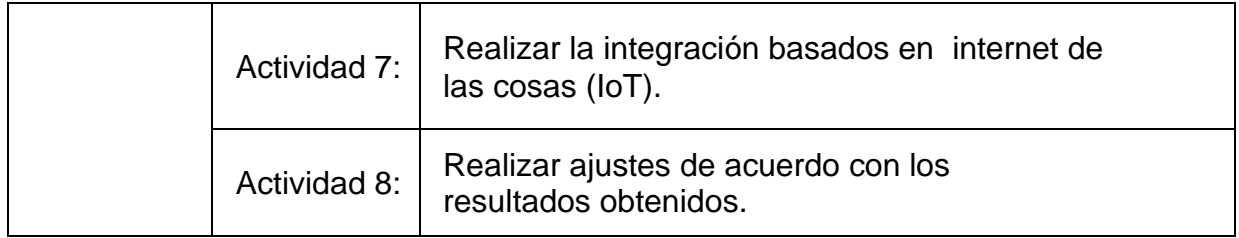

Tabla 4. Actividades objetivo específico 3.

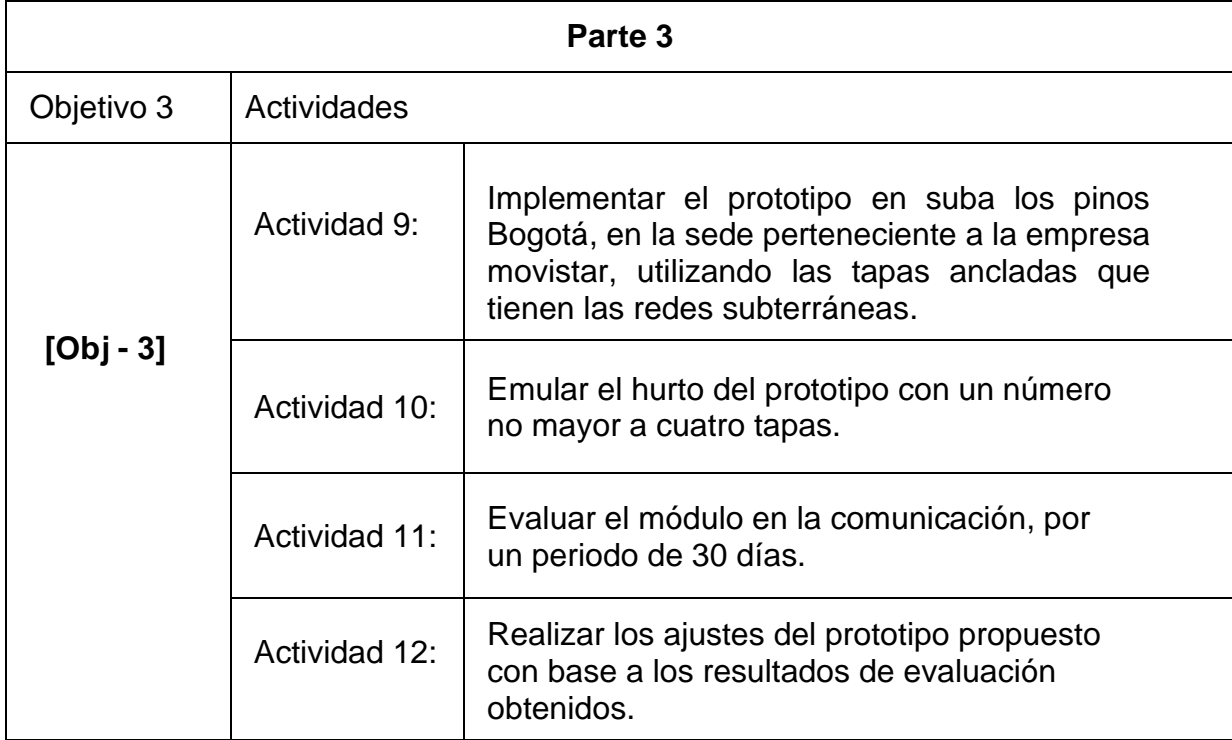

Los tiempos de cada actividad estará sujeto a cada uno de los acontecimientos.

# <span id="page-11-0"></span>**1.9. Línea de Investigación**

El trabajo de grado se enmarca en el proyecto institucional titulado "Diseño de un protocolo de conectividad inalámbrico jerárquico para el Internet de las cosas" aprobado por el Consejo de Investigación del 24 de Enero de 2020 de la Fundación Universitaria Los Libertadores, con el fin de desarrollar un producto de investigación (Artículo de Divulgación) como fortalecimiento del proceso de formación en investigación a través del desarrollo del trabajo de grado en la fase inicial de analítica de datos un prototipo de seguridad para una tapa anclada a una cámara de inspección o alcantarillado con control electrónico, actividad realizada en el semillero de investigación de Internet de las Cosas, adscrito al Grupo de Investigación en Ingeniería Aplicada (GUÍAS) de la facultad de Ingeniería y Ciencias Básicas.

# <span id="page-12-0"></span>**1.10. Cronograma**

El tiempo estimado para la elaboración del Trabajo de Grado de este anteproyecto es de 8 meses, contados a partir de la aprobación por parte del Consejo de investigaciones de la facultad de ingeniería y ciencias básicas. En la tabla 5, se relacionan, actividades a realizarse en las fases de ejecución de la propuesta de Trabajo de Grado.

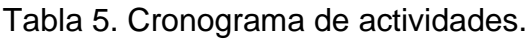

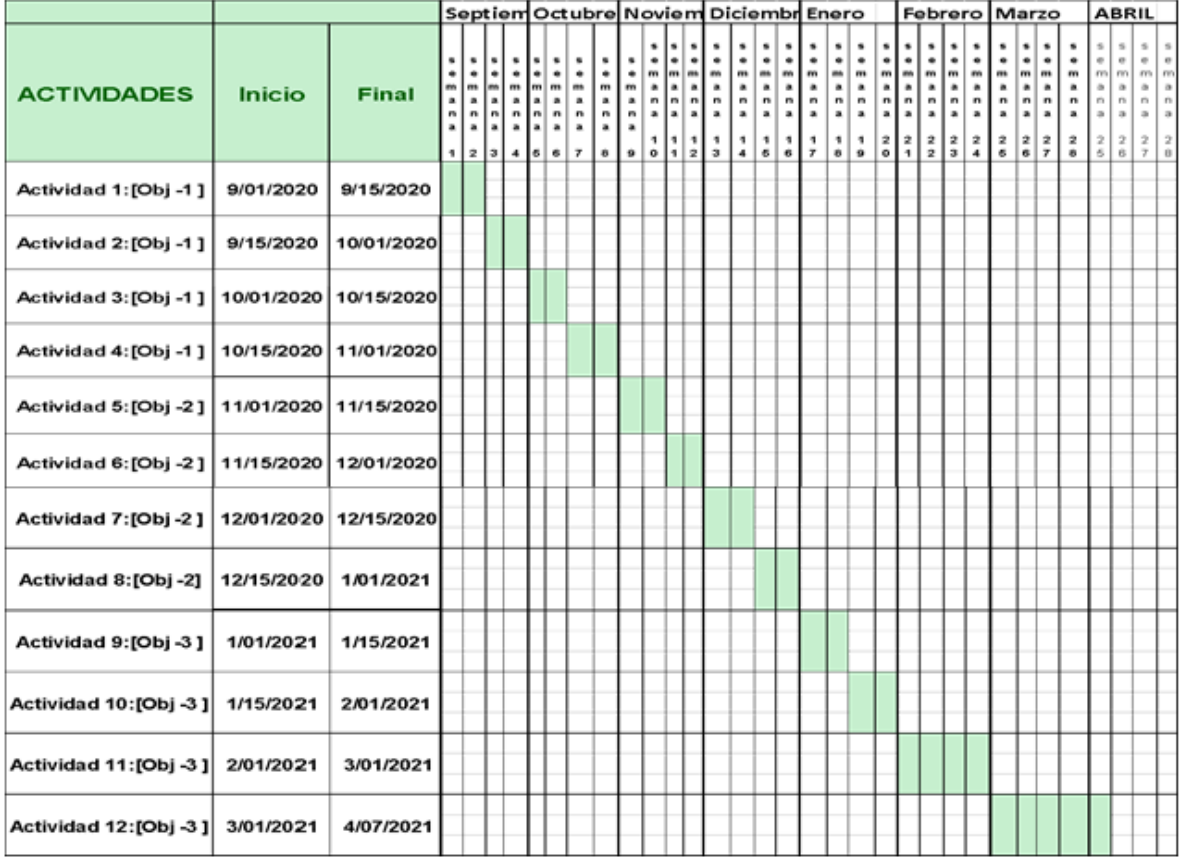

# <span id="page-12-1"></span>**1.11. Recursos y Presupuesto**

En las tablas 6 y 7, se relacionan los recursos y costos operativos planeados para la realización y ejecución del proyecto.

Nota: Dentro de los costos se estará sujeto a los precios actuales del comercio, en cuanto a las proyecciones a mediano y largo plazo se tratará de minimizar gastos, como también incluir un presupuesto (Anual) para el mantenimiento de este sistema, una vez logré tener operación continua.

Tabla 6. Recursos.

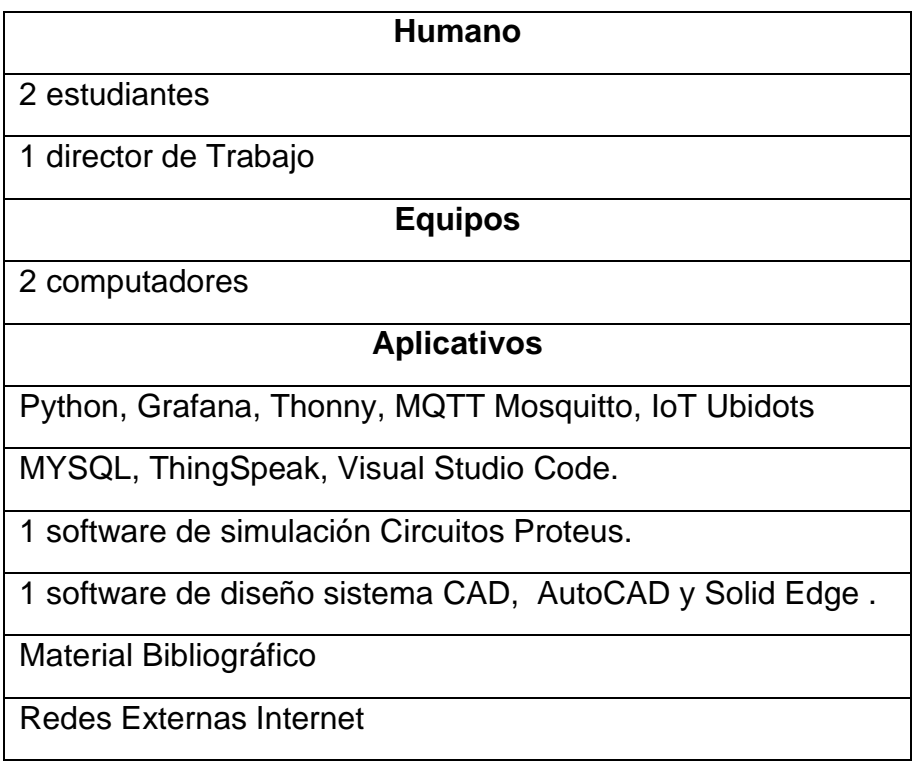

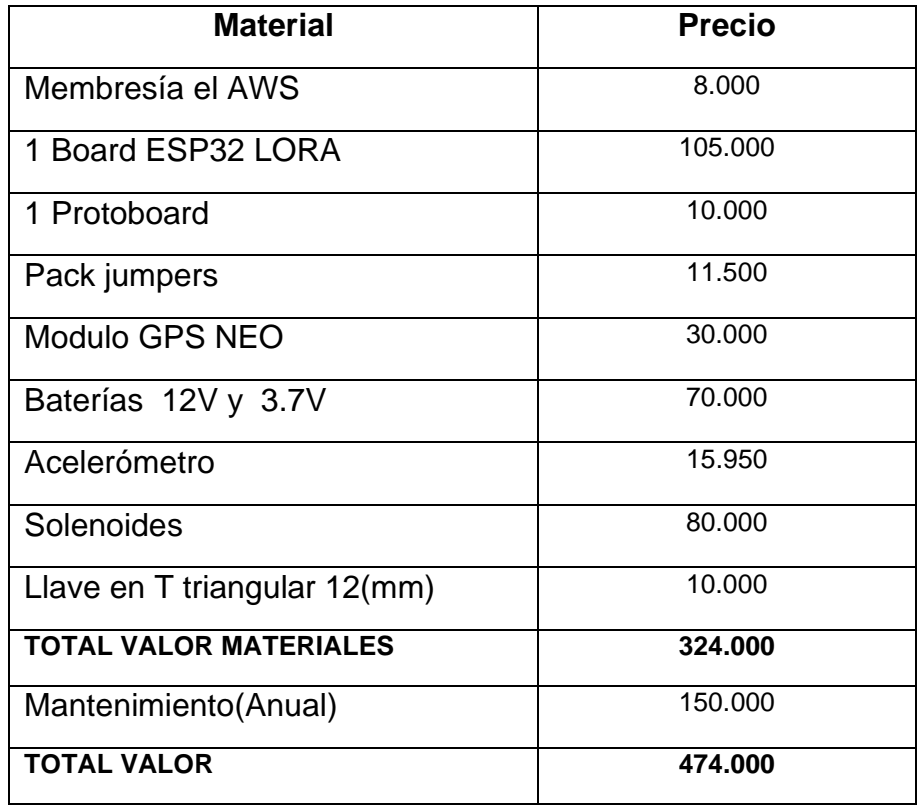

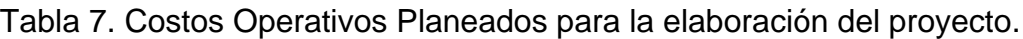

#### <span id="page-14-0"></span>**2. Marco teórico**

En Colombia a nivel nacional y en la capital Bogotá, el constante hurto de tapas que están presentes en el alcantarillado y cámaras o ductos de inspección de las empresas de telecomunicaciones se han visto reflejado con un alto índice de actividades delictivas por la falta de soluciones prácticas.

La acción por mitigar todas las consecuencias materiales y sociales que estos actos genera en las empresas públicas y privadas, los altos costos que rodean esta problemática no son fáciles de implementar y en muchas ocasiones demanda un alto precio operativo en situaciones complejas.

A esto se suma que los desarrollos en este campo han tenido una evolución muy lenta teniendo en cuenta que en la actualidad existen herramientas tecnológicas de bajo costo con acceso al internet de las cosas.

En este orden de ideas, las tapas presentes en los sistemas tanto de alcantarillado como en las redes subterráneas de las telecomunicaciones (Ver Figura 3), pueden llegar a presentar problemas como:

- Dificultad en la verificación de estos elementos en terreno y la validación (estado) de la tapa anclada donde se inspecciona la red de telecomunicaciones.
- Accidentes de tránsito en automotores, automóviles, motocicletas y bicicletas, presentando daños físicos, además, en muchas situaciones se presentan consecuencias en seres humanos, ocasionadas por lesiones personales y en casos extremos la pérdida de la vida.
- Problemas ambientales por basura en cámaras subterráneas sin tapa de protección.

Hoy en día, cualquier tipo de infraestructura en telecomunicaciones tanto de uso empresarial o gubernamental debe tener en sus redes de cableados el mejor soporte en sus servicios con un diseño y construcción en sistemas de seguridad que sean capaces de prevenir afectaciones con el menor impacto posible en la infraestructura construida.

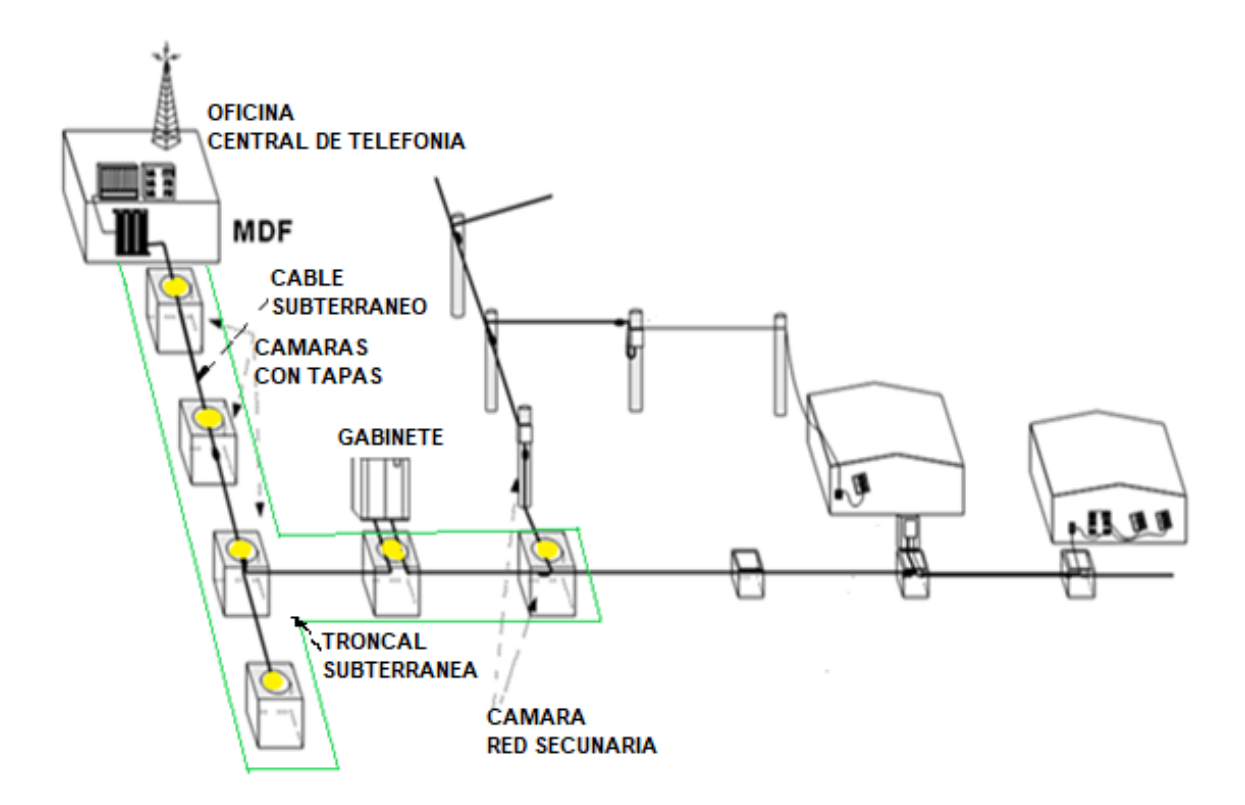

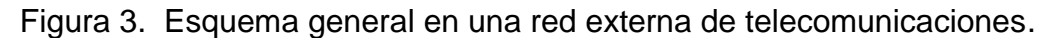

En la Figura 3, se evidencia una red externa de telecomunicaciones, dentro de su estructura física se tiene una oficina o central telefónica llamada (MDF) donde se concentran todos los componentes activos y pasivos que salen del bastidor o punto inicial, se logra comunicación con otras centrales principales, esta se acopla a una red de cableado subterráneo que se distribuye a lo largo de unas troncales subterráneas urbanas, que a su vez contiene cámaras o ductos de inspección con su tapa anclada; la red primaria o (cable central) empalma a unos gabinetes o armarios, éstos distribuyen la interconexión a una red secundaría por postes y luego se transmite el servicio por medio de cables aéreos hasta los domicilios[24].

En las cámaras o ductos de inspección subterránea se presenta el incidente por el hurto de las tapas y además se cometen actos delictivos a la red primaria (cable central), los elementos contienen material reciclable comerciable, por lo cual perjudica tanto a la empresa como al usuario del servicio.

A continuación, en la sección 2.1 se realiza la Descripción de normas de tapas de anclaje a cámaras de inspección subterránea en la sección 2.2 y 2.3 la descripción del módulo de control y comunicaciones, la sección 3 el modelo del prototipo, 3.2 ,3.3, la etapa de control y comunicaciones, 3.4 el modelo final, en la sección 4 está la evaluación y pruebas del prototipo, en la sección 5 esta todo el análisis de resultados, en la sección 6 las conclusiones y en la sección 7 la bibliografía.

#### <span id="page-16-0"></span>**2.1 Descripción de normas de tapas de anclaje a cámaras de inspección subterránea**

En Colombia existe una normatividad en cuanto a la construcción y fabricación de tapas y zapatas de anclaje las cuales son utilizadas en los ductos o cámaras de inspección ya sea en alcantarillado, telecomunicaciones o energía.

Las normas EMCALI,TELECOM y EPSA son las que se establecen en las principales ciudades de Colombia, siendo las utilizadas en los sectores anteriormente nombrados [25].

Normas para tapas y marcos de telecomunicaciones según normas EMCALI, TELECOM y EPSA (Tabla 8 ).

Nota: Las medidas del diámetro  $(\emptyset)$  están en centímetros (cm). La descripción A hace referencia a Arotapa telefónica circular, algunas contienen un anillo de seguridad en su recubrimiento. La descripción B hace referencia a los tipos de marcos metálicos para tapas cuadradas y la descripción C hace referencia a las tapas diseñadas especialmente para centrales telefónicas, rectangulares utilizadas en andenes y calzadas. Un resumen se presenta en la Tabla 8.

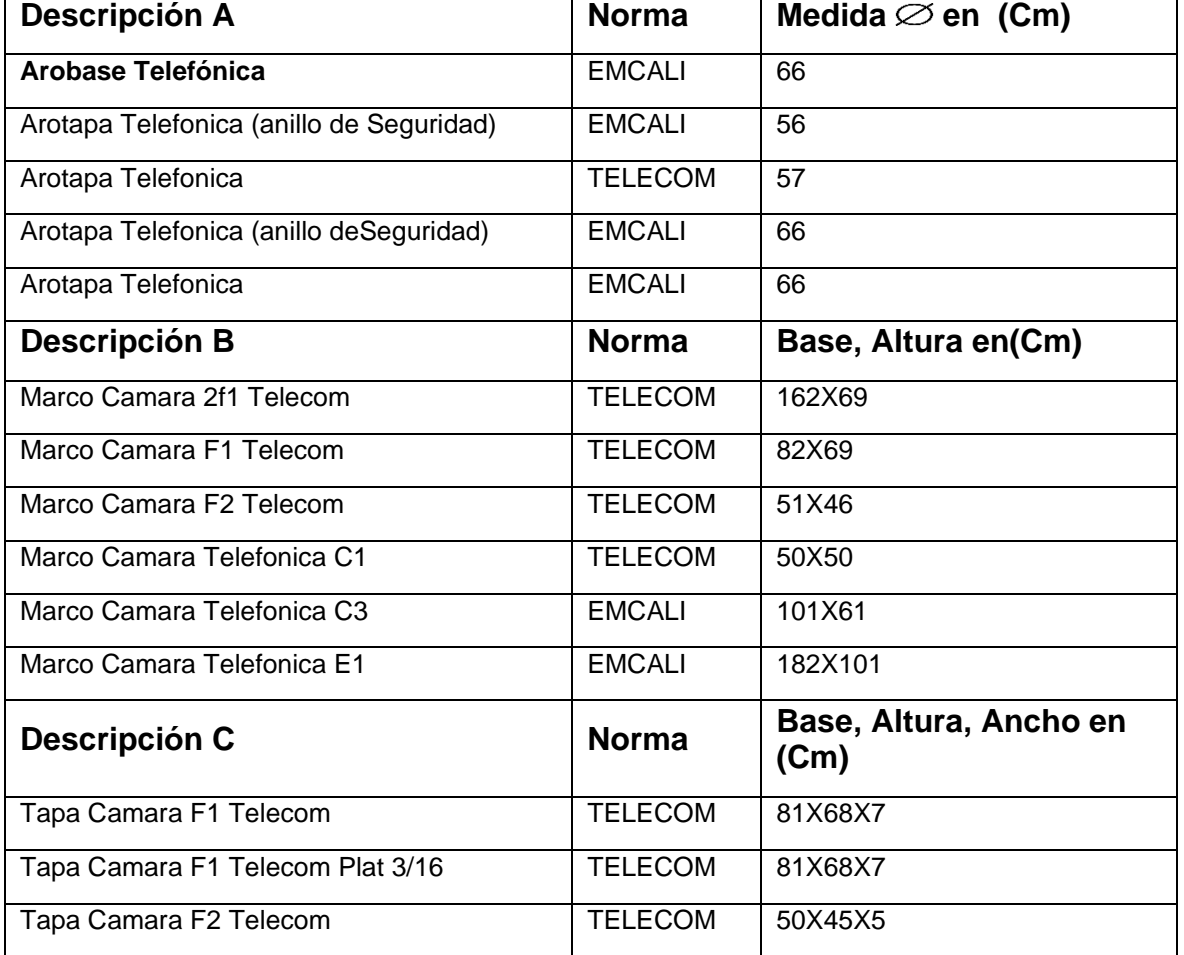

Tabla 8. Normas para tapas y marcos de telecomunicaciones.

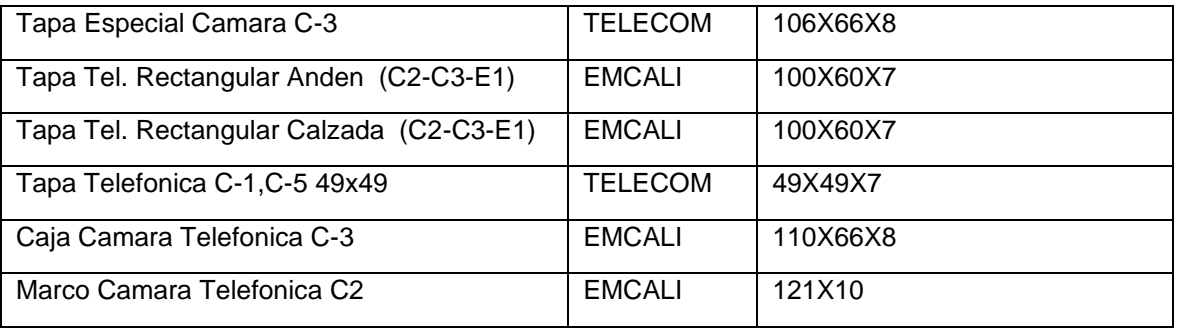

Una de las características más importantes en las tapas de anclaje, es la zapata de anclaje, esta es la base donde se acopla y se mantiene estable a nivel de su posición; también referencia el tamaño del ducto o cámara de inspección. Generalmente es un anillo para tapas circulares, un marco cuadrado o rectangular para otros tipos de tapas empleadas según normas.

Para las normas TELECOM,EMCALI y EPSA se registran las medidas en la Tabla 9.

Tabla 9. Zapatas De Anclaje.

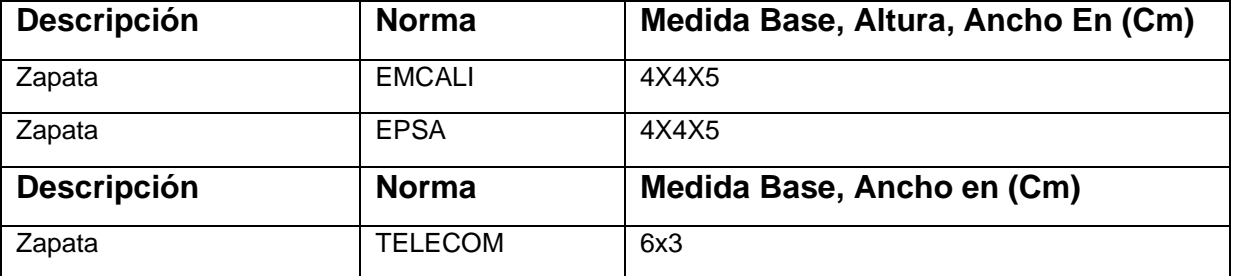

El estándar de la tapa anclada a cámaras de inspección subterránea, a nivel nacional cuenta con las siguientes medidas, 57cm de diámetro, ancho 15cm, y 6cm en zapata, según la Norma Arotapa Telefónica.

Una de las características de la Norma TELECOM, radica en que es la tapa más empleada en el sector de las telecomunicaciones en las principales ciudades de Colombia (Bogotá, Medellín y Cali), tal como se muestra en la Figura 4.

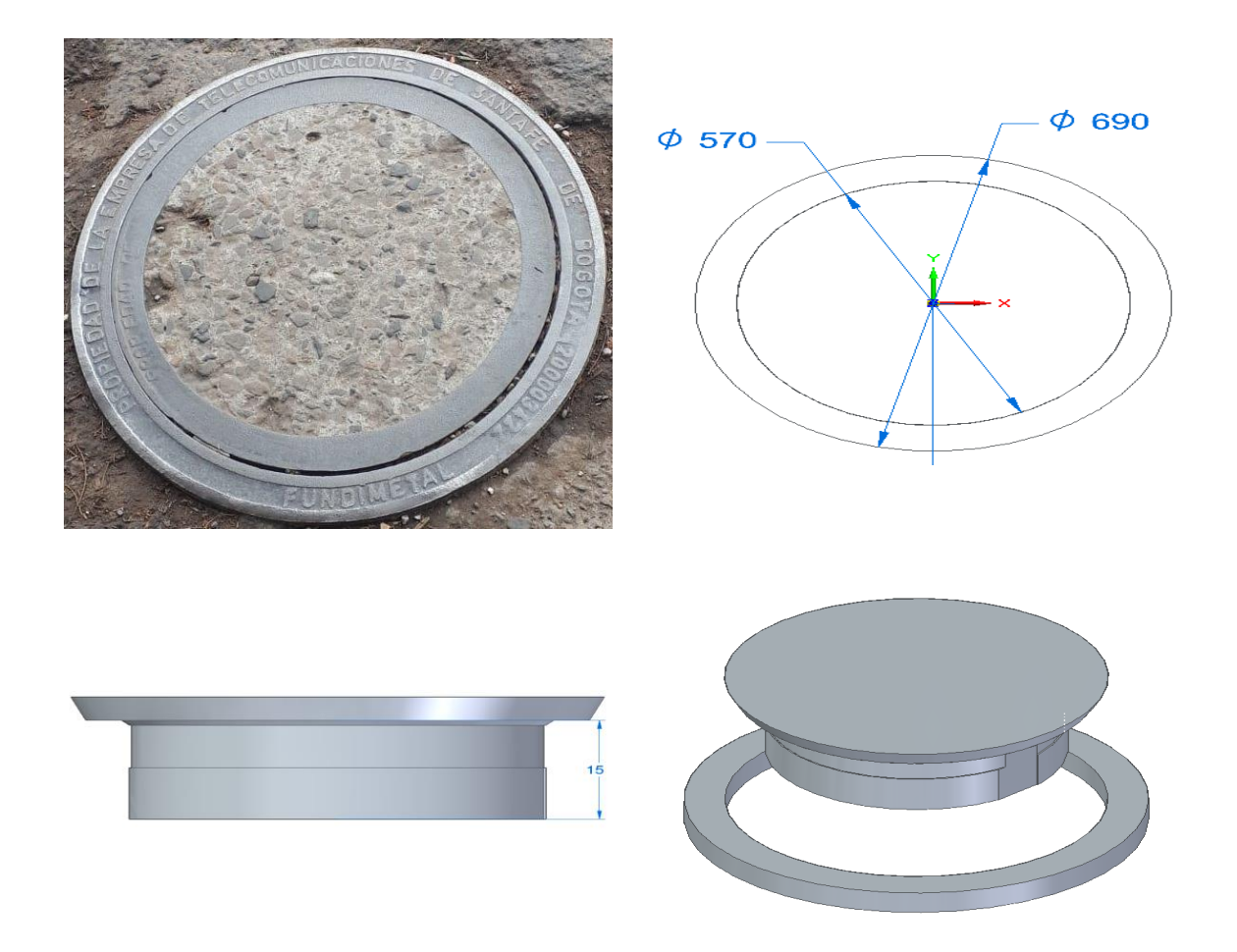

Figura 4. Tapa de cámara tradicional, más empleada en Colombia.

Nota: Otra característica en algunas tapas ancladas cámaras de inspección subterránea, es la presencia de una canoa de 15 centímetros de ancho. Cuando los vehículos la impactan le permite permanecer en su base o zapata de anclaje.

# <span id="page-18-0"></span>**2.2 Descripción del módulo de control**

En la descripción general del control para la apertura y cierre de la tapa, se tiene un control On/Off, un actuador electromecánico (Solenoide), la planta (Tapa) y por último una etapa de sensores en modo de retroalimentación en lazo cerrado, se describe como un sistema RL de primer orden.

A continuación, en la Figura 5 muestra la secuencia de control.

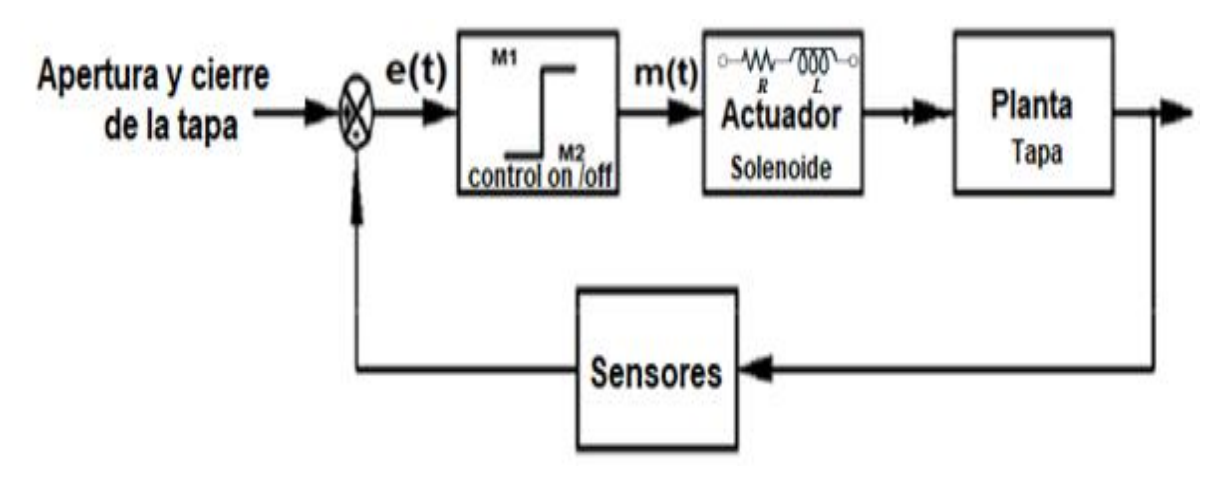

Figura 5. Diagrama de secuencia del control.

#### <span id="page-19-0"></span>**2.2.1 Control On/Off**

El control implementado opera en dos posiciones fijas, "on" y "off" para monitorear y controlar el estado de apertura y cierre de la tapa de la cámara de comunicaciones. Este control está definido matemáticamente por la ecuación (1), representado en la Figura 6.

$$
m(t) = \{M1 \text{ si } e(t) > 1, \ M2 \text{ si } e(t) \le 1 \tag{1}
$$

Donde M1 y M2 son señales de control constante.

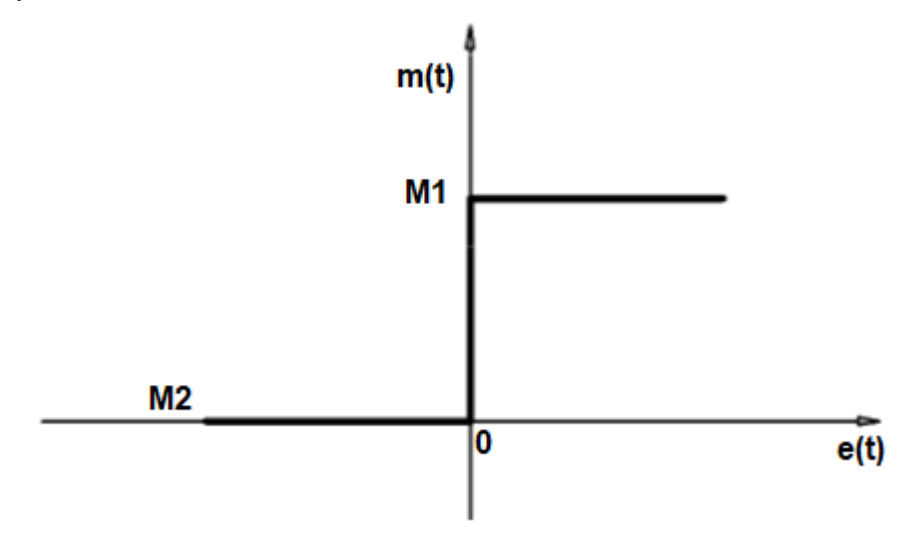

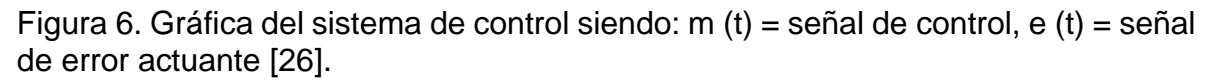

Un factor importante en el control On-Off, es la histéresis, comprendida como la diferencia entre los tiempos de apertura y cierre del actuador, que incorpora un retardo en la respuesta de la señal de control.

#### <span id="page-20-0"></span>**2.2.2 Actuador**

El actuador electromecánico implementado es un (solenoide) que controla la apertura y cierre de la tapa en la cámara de comunicaciones, accionado dos ejes que aseguran la tapa en el interior de la cámara a la zapata, la cual se encuentra incrustada en el pavimento o cemento, protegiendo el retiro de la tapa con facilidad, en el momento de un hurto o acto delictivo a la red.

Una de las características físicas que presenta un solenoide, radica en la capacidad de crear un [campo magnético](https://es.wikipedia.org/wiki/Campo_magn%C3%A9tico) generado por una bobina cuyo efecto electromotriz actúa sobre un eje permitiendo las acciones de apertura y cierre, descrito el campo magnético en el tercio medio, definido por la ecuación 2.

$$
B = \frac{mNi}{L} \tag{2}
$$

donde *m*, corresponde a la permeabilidad magnética, *N*, el número de espiras del solenoide, *i*, la corriente que circula y *L*, la longitud total del solenoide.

Por otro lado, el campo magnético en los extremos del solenoide se puede aproximar con la ecuación 3.

$$
B = \frac{mNI}{2L} \tag{3}
$$

En la selección del actuador para el sistema interno de cierre y apertura de tapa se escogió el solenoide con referencia JF-1250, ya que ofrece un empuje de 60 newton, aproximadamente 6.1183 kilogramos-fuerza para el rango de operación.

La acción que ejerce es convertida en movimiento lineal con retorno por resorte. A continuación, en la Figura 7 se describe las características del Solenoide [27].

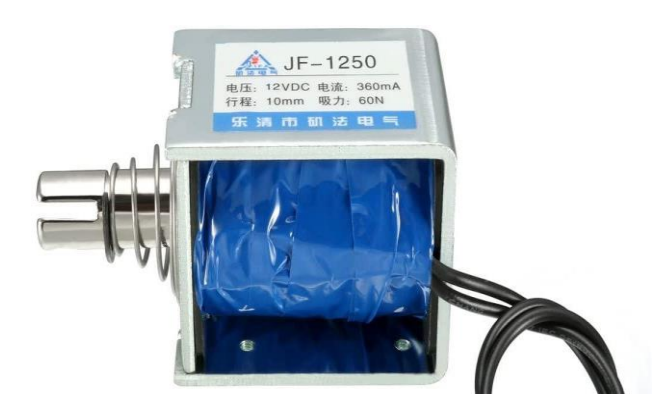

**Características** 

Voltaje nominal: DC 12V DC. Corriente: 360 mA. Fuerza: 60 N. Longitud total: 10 cm. Tipo de empuje Diámetro de la varilla de empuje: 170 mm / 0,67 ".

La Figura 7. Describe las características del Solenoide retorno por resorte en el émbolo, electroimán.

# <span id="page-21-0"></span>**2.2.3 Planta**

La planta está compuesta por la tapa de la cámara, en la cual se aplica todo el proceso de control y monitoreo.

En esta infraestructura se encuentran los componentes que hacen que el prototipo tenga un módulo de seguridad. La tapa de la cámara convencional no la presenta.

En la Figura 8. muestra una tapa tradicional con los elementos adicionales de control y monitoreo.

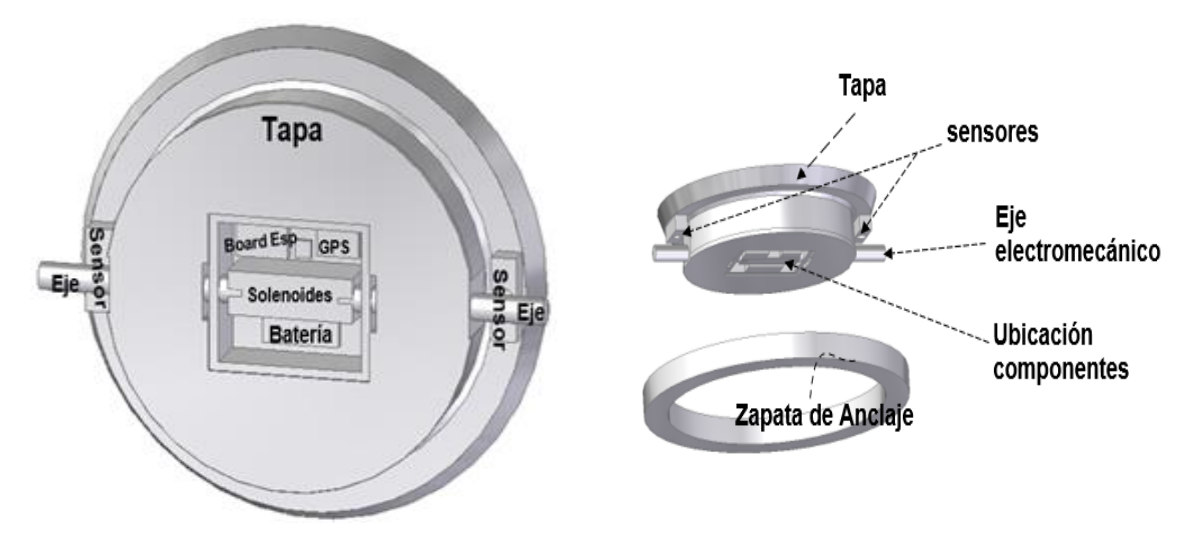

Figura 8. Modelo de la tapa (Planta).

En caso de una falla energética en la batería interna que alimenta el artefacto, en su interior, la tapa dispone en su interior de un accionador que, actúa con la manipulación manual de una llave mecánica en la parte superior, la cual permite energizar el actuador para un accionamiento energético externo, como se muestra en la Figura 9.

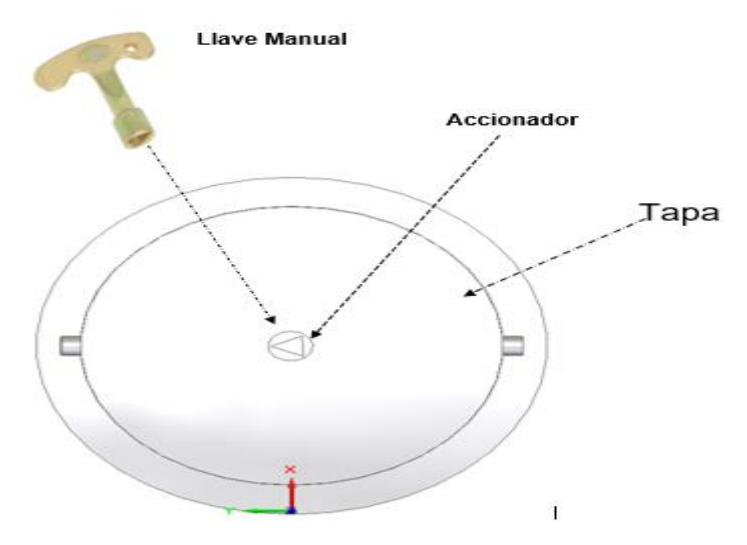

Figura 9. Gráfica de la llave mecánica en forma T con boca triangular.

#### <span id="page-22-0"></span>**2.2.4 Etapa de sensores**

En la etapa de sensado, se eligieron dos tipos sensores uno de ellos es el módulo MPU6050 sensor giroscopio acelerómetro que tiene la capacidad de capturar con precisión el movimiento rápido y lento.

Combina giroscopio y acelerómetro de 3 ejes en un mismo integrado, controla la inclinación, giro y altitud [28].

En la Figura 10 se demuestra y se describe las principales características del sensor.

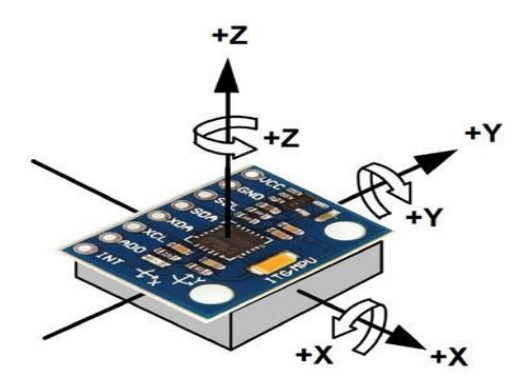

**Características** 

Voltaje de operación:3V /3.3 V~5 V. Corriente de operación: 5 mA. Rango Acelerómetro:2g/4g/8g/16g. RangoGiroscopio:250Grad/Seg/ 500Grad/Seg/1000Grad/Seg/ 2000Grad/Seg.

En la Figura 10. Sensor giroscopio acelerómetro.

Para el control de la tapa (estado abierta o cerrada) se eligió el sensor de proximidad E18-D80NK, el cual permite detectar objetos a distancia sin necesidad de contacto.

El sensor posee un buen rango de detección, que puede ser regulado mediante un potenciómetro, puede detectar materiales como: cartón, vidrio, metal, madera a una distancia de 3cm a 80cm.

En la Figura 11 se demuestra y se describe las principales características del sensor de proximidad E18-D80NK [29].

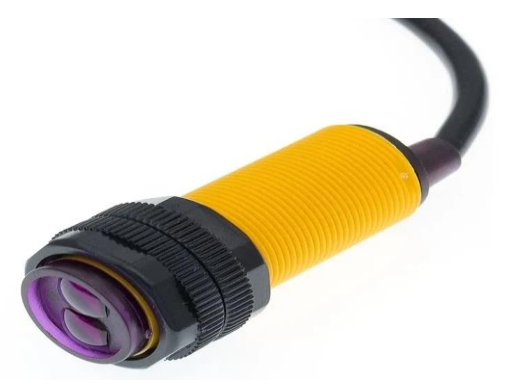

Características

Voltaje de Operación: 5V DC. Corriente de trabajo: 25-100 mA. Rango de detección: 3 cm a 80 cm. Emisor de luz: Led infrarrojo. Sensor fotoeléctrico infrarrojo. Temperatura de trabajo: -25 a 70°C.

Figura 11. Sensor de proximidad E18-D80NK empleado.

Los sensores se ubican de forma vertical para detectar los ejes cuando se ejecuta el cierre o apertura de la tapa, tal como se observa a continuación en la Figura 12.

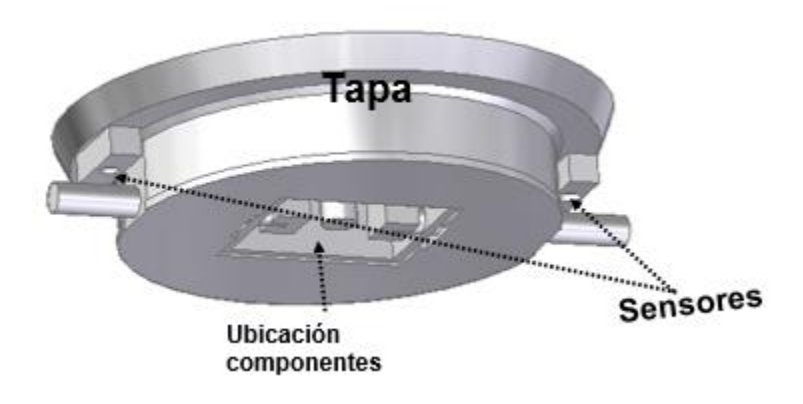

Figura 12. Ubicación sensor de proximidad E18-D80NK.

# <span id="page-23-0"></span>**2.3 Descripción del módulo de comunicaciones**

El módulo de comunicaciones está compuesto por dos tecnologías, la tecnología de posicionamiento global (GPS) y la tecnología de comunicación inalámbrica, tales como WiFi,GSM,LPWAN (Sigfox y LoRa).

La tecnología GPS es un sistema que permite localizar un objeto con una precisión en centímetros.

El módulo GPS seleccionado es GPS NEO-6 referencia u-blox, la familia de receptores GPS NEO-6 son dispositivos de bajo precio, tamaño y consumo de energía [30].

En la Figura 13, se muestra las características del módulo GPS.

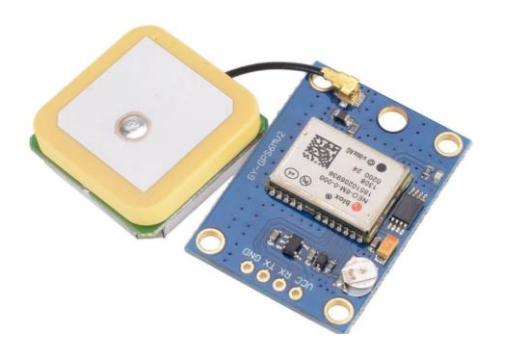

Características del GPS

Voltaje de alimentación: 3-5 VDC. Corriente de trabajo: 67-11mA. Precisión horizontal GPS de 2.5 m. Rango de frecuencias configurables 0,25 Hz hasta 1 kHz. Precisión de velocidad 0.1 m/s Límites de operación de altitud = 50 km y velocidad  $= 500$  m/s.

Figura 13. Módulo GPS referencia u-blox NEO-6M.

El módulo GPS NEO-6 dispone de interfaces de comunicación UART, SPI, DDC (I2C) y USB. Soportan los protocolos NMEA, UBX binary y RTCM.

La tarjeta seleccionada para esta comunicación inalámbrica, es la Board ESP32 LORA, la cual presenta un rango en transmisión de 2.800 metros.

La Figura 14 muestra las características de la tarjeta ESP 32 LORA - SX1278 con un módulo SIM800L GSM/ GPRS, empleados en la comunicación del prototipo [31] [32].

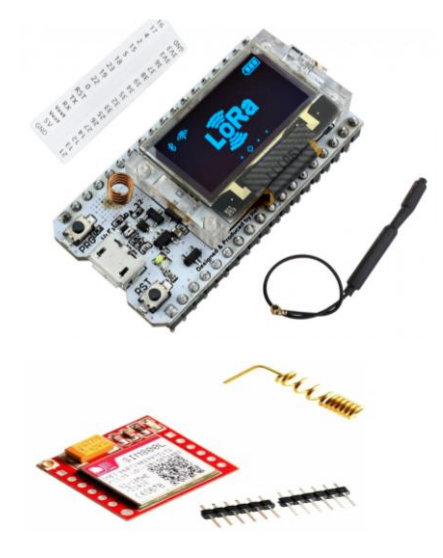

Características Tarjeta ESP 32 LORA

Voltaje de funcionamiento: 3.3 V a 7 V.Conector: micro USB. Wi-Fi y Bluetooth BLE. Potencia: 20dBm Frecuencia:  $2.4 \sim 2.5$  GHz Compatible con [Arduino IDE,](https://github.com/espressif/arduino-esp32) [MicroPython](https://github.com/micropython/micropython-esp32) y Ubidots.

Características módulo SIM800L GSM/ GPRS Voltaje: 3,7-4,2 V Antena: 2,4G IPEX a SMA. Conector Ranura: Sim Card

Figura 14. Tarjeta ESP32 LORA para establecer la comunicación del prototipo.

# <span id="page-25-0"></span>**2.4 Descripción del módulo de Energía**

Las baterías internas empleadas son de litio, recargables, con una capacidad de 5000 mAh y 2000 mAh, adecuadas para la alimentación del sistema de monitoreo y control [33]. Las características se muestran en la Figura 15.

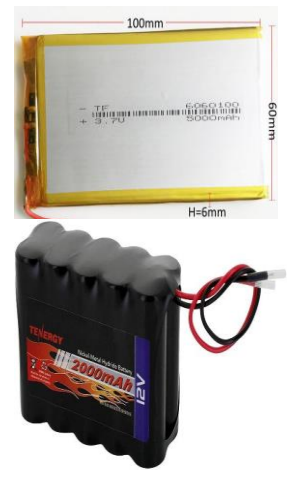

Características Baterías litio referencia HTFY 6060100 Voltaje: 3.7 V; Capacidad: 5000 mAh Material: polímero de litio; Peso neto: 21 g Tamaño: 51 x 34 x 6,2 mm./2.01" x 1.34" x 0.24" (L \* W \* T). Tipo de conector: 2P Pitch; Longitud del cable: 2 inch/2" Reutilización. Recargable. Referencia Batería Tenergy Voltaje: 12 V; Capacidad: 2000 mAh Material: polímero de litio; Peso neto: 225 g. Tamaño: 53.5 x 73.5 x 12 mm. Tipo de conector: 2P Pitch; Longitud del cable: 2 inch/2" Reutilización. Recargable.

Figura 15. Baterías internas.

# <span id="page-25-1"></span>**3. Modelo del prototipo**

En el modelo del prototipo se evalúo métodos de seguridad y comunicación en la implementación de la tapa con el estándar Arotapa Telefónica TELECOM más empleada a nivel nacional.

Nota: La Figura 16, modelo de la tapa propuesto está sujeto a la norma Arotapa Telefónica TELECOM , de 57cm de diámetro, ancho 15cm, y 6cm x 5cm en la zapata de anclaje.

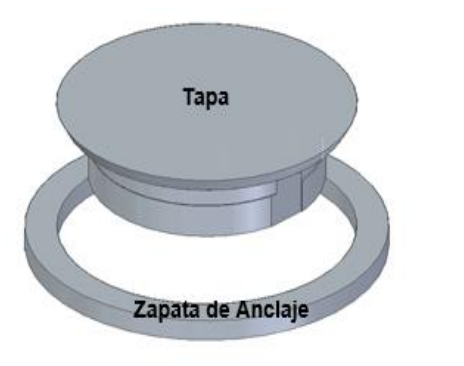

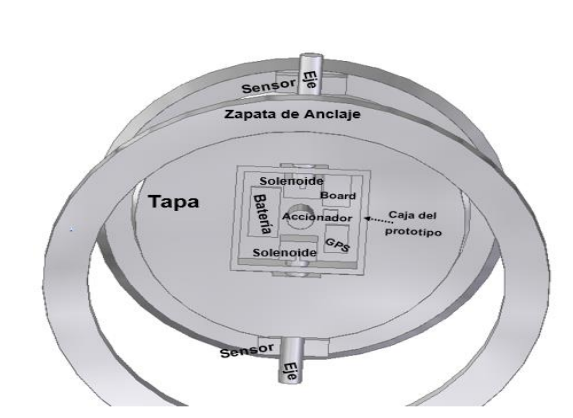

Tapa normal Tapa normal con el controlador incluido

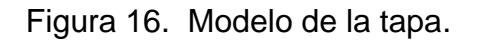

El diseño gráfico se visualiza en la Figura 16 con las adaptaciones realizadas a la tapa tradicional

Nota: Para ampliar la información de los planos utilizados dirigirse a (Anexos Planos 1,2,3,4,5,6).

#### <span id="page-26-0"></span>**3.1 Modelo general**

El prototipo está compuesto por tres etapas que son: la etapa de control, comunicaciones y alimentación, el modelo general se visualiza en la Figura 17.

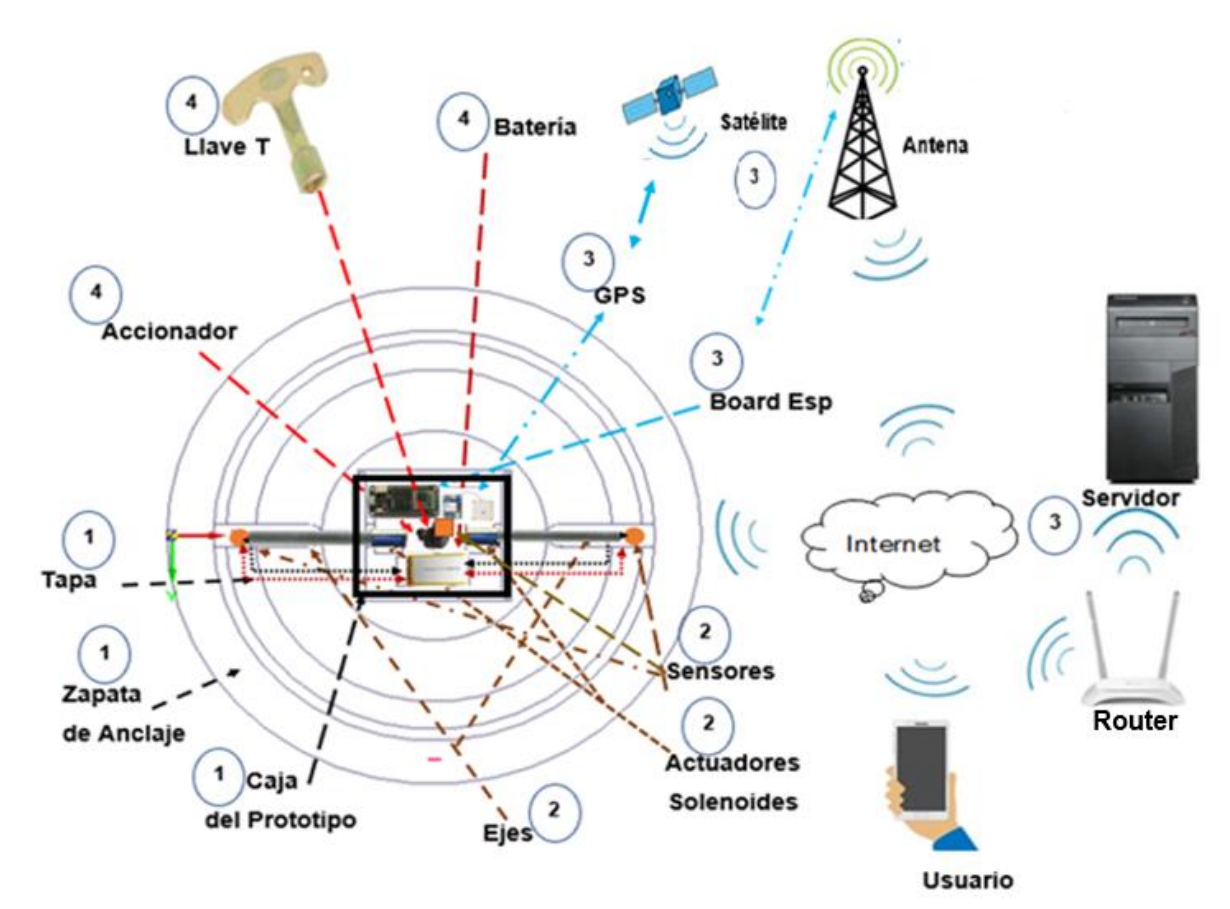

Figura 17. Modelo general.

En relación a lo especificado en el modelo general se encuentra: 1 Planta, 2 Etapa De Control, 3 Etapa De Comunicaciones y 4 Etapa De Energía.

En este modelo general intervienen todas las partes de control, comunicación y energía que se describirán a continuación entre la sección 3.2 y 3.4.

#### <span id="page-27-0"></span>**3.2 Etapa de control**

En esta etapa se realizó una simulación del sistema de control con el software (Matlab con Simulink versión 9.4.0), a continuación, se visualiza Figura 18 el siguiente esquema.

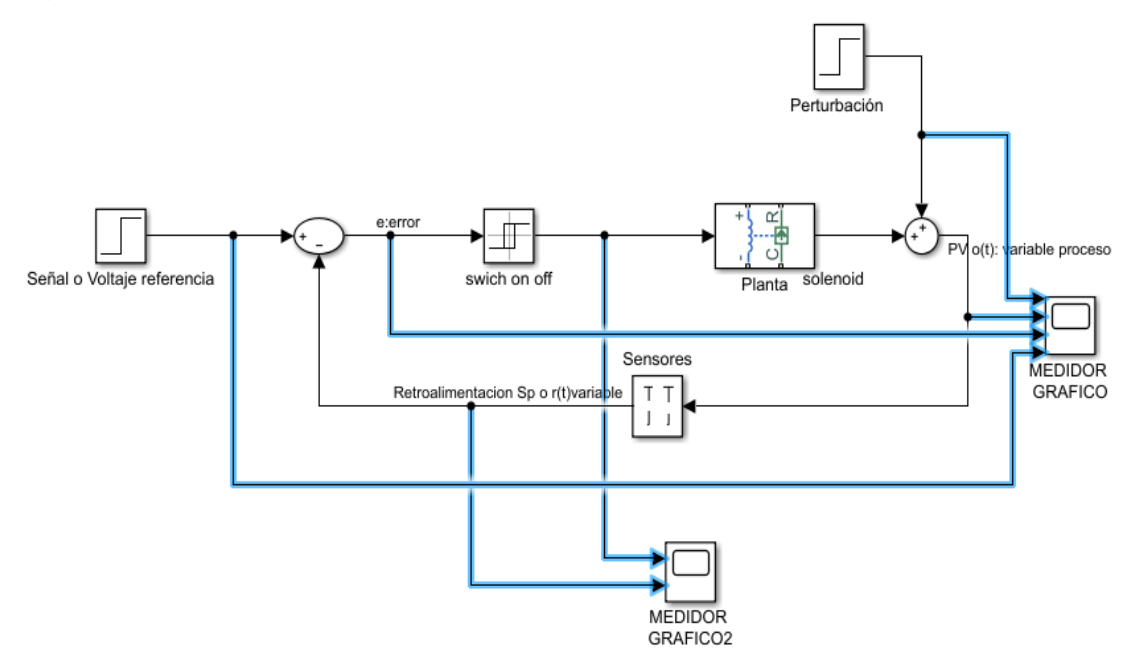

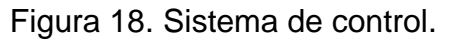

En la Figura 19 se visualiza el proceso de interacción y las señales de respuesta.

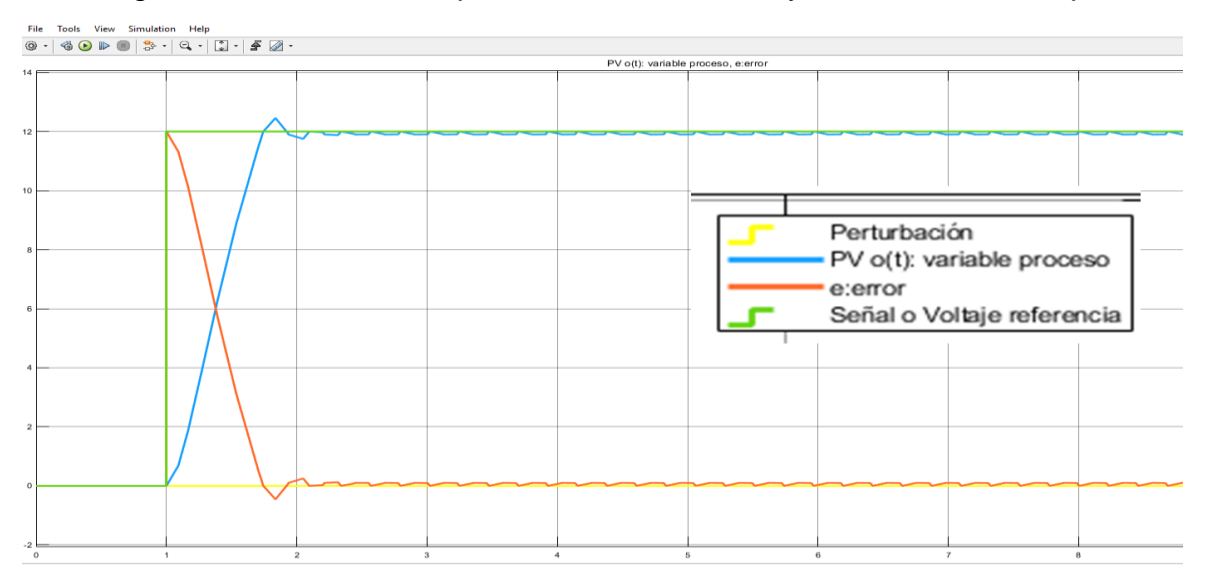

Figura 19. Simulación de la respuesta del sistema de control.

Los resultados obtenidos por parte del swich on/ off se muestra en la Figura 20.

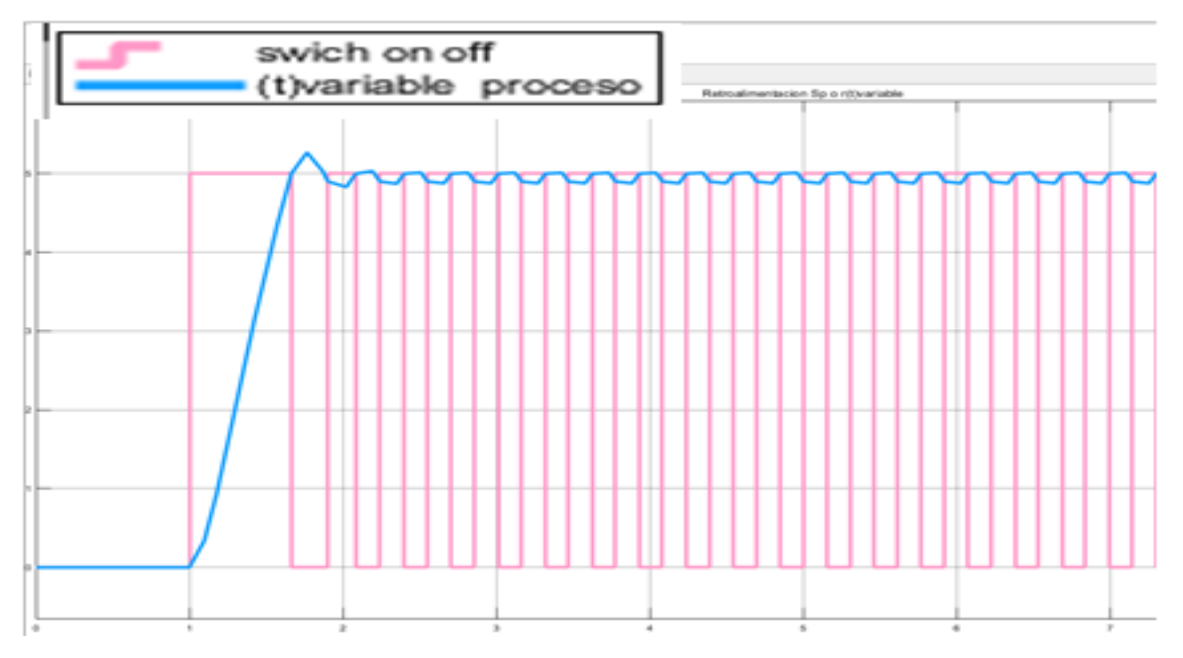

Figura 20. Respuesta del sistema de control [Switch.](https://es.mathworks.com/help/physmod/simscape/ref/switch.html)

El [Switch](https://es.mathworks.com/help/physmod/simscape/ref/switch.html) se implementó mediante un interruptor controlado por una señal física externa. El bloque usa una declaración if-else. Si la señal física externa en el puerto de control es mayor de 10 voltios corriente continua, entonces el interruptor está abierto; de lo contrario, el interruptor está cerrado como se muestra en el diagrama Figura 21.

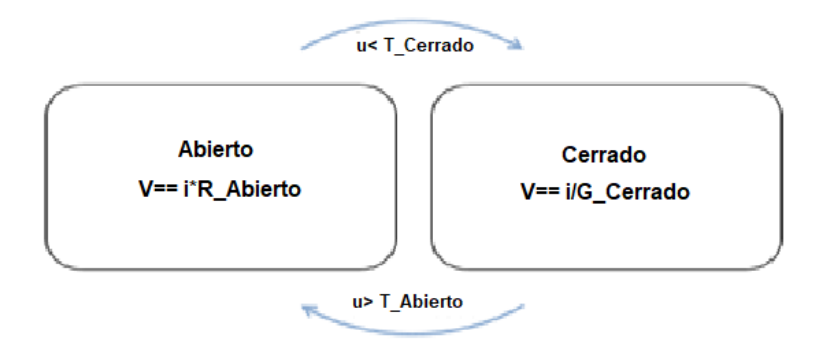

Figura 21. Funcionamiento del control [Switch.](https://es.mathworks.com/help/physmod/simscape/ref/switch.html)

La figura anterior define dos modos Abierto y cerrado según las siguientes condiciones:

- Las transiciones de conmutación de Abierto y cerrado la señal de control cae por debajo del umbral inferior, T\_ cerrado.
- Las transiciones de conmutación de cerrado y Abierto cuando la señal de control aumenta por encima del umbral superior, T\_ Abierto.

Este control implementa un interruptor con histéresis aplicada al nivel del umbral de conmutación. La histéresis actúa para evitar una conmutación espuria rápida cuando la señal de control es ruidosa [34].

El módulo en la etapa de control funciona de la siguiente forma:

El microcontrolador envía 12 voltios de referencia al sistema de control mediante un algoritmo con retardo la señal llega a un switch el cual define su estado en ON u OFF, donde ON representa el nivel de voltaje alto y OFF un nivel de voltaje bajo. La información se envía a la planta en donde se encuentra con los solenoides acoplados a los ejes, quienes validan el estado de la alimentación para apertura o cierre de la tapa luego se retroalimenta con la salida de los sensores. En la Figura 22 se visualiza el diagrama de voltaje en retroalimentación.

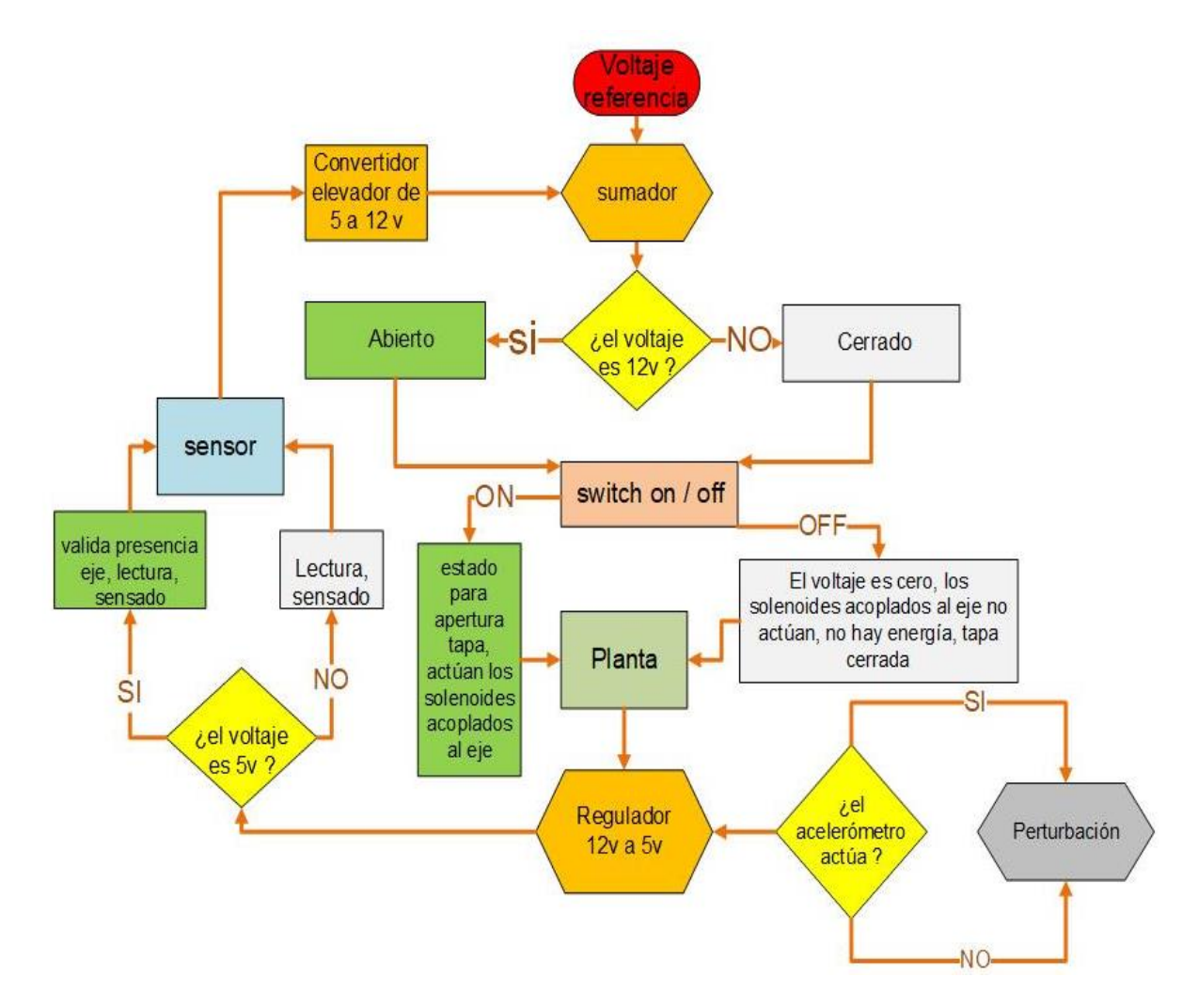

Figura 22 etapa de control del sistema.

#### <span id="page-30-0"></span>**3.3 Etapa de comunicaciones**

En esta etapa, por medio de la conectividad con una red inalámbrica se obtienen las coordenadas GPS (geolocalización), respuesta de los sensores, acceso a la intercomunicación remota para apertura o cierre de la tapa, emisión y recepción de datos.

A continuación, se describen tareas por parte del usuario como son:

- T1: Conectarse a una red.
- T2: Obtener datos del GPS.
- T3: Obtener datos del sensor on/ off.
- T4: Obtener datos del sensor de movimiento (Acelerómetro).
- T5: Control remoto para apertura y cierre.
- T6: Envío paquete de datos.

Dentro de las tareas que realiza el usuario de (infraestructura), a continuación, se visualiza en la Figura 23.

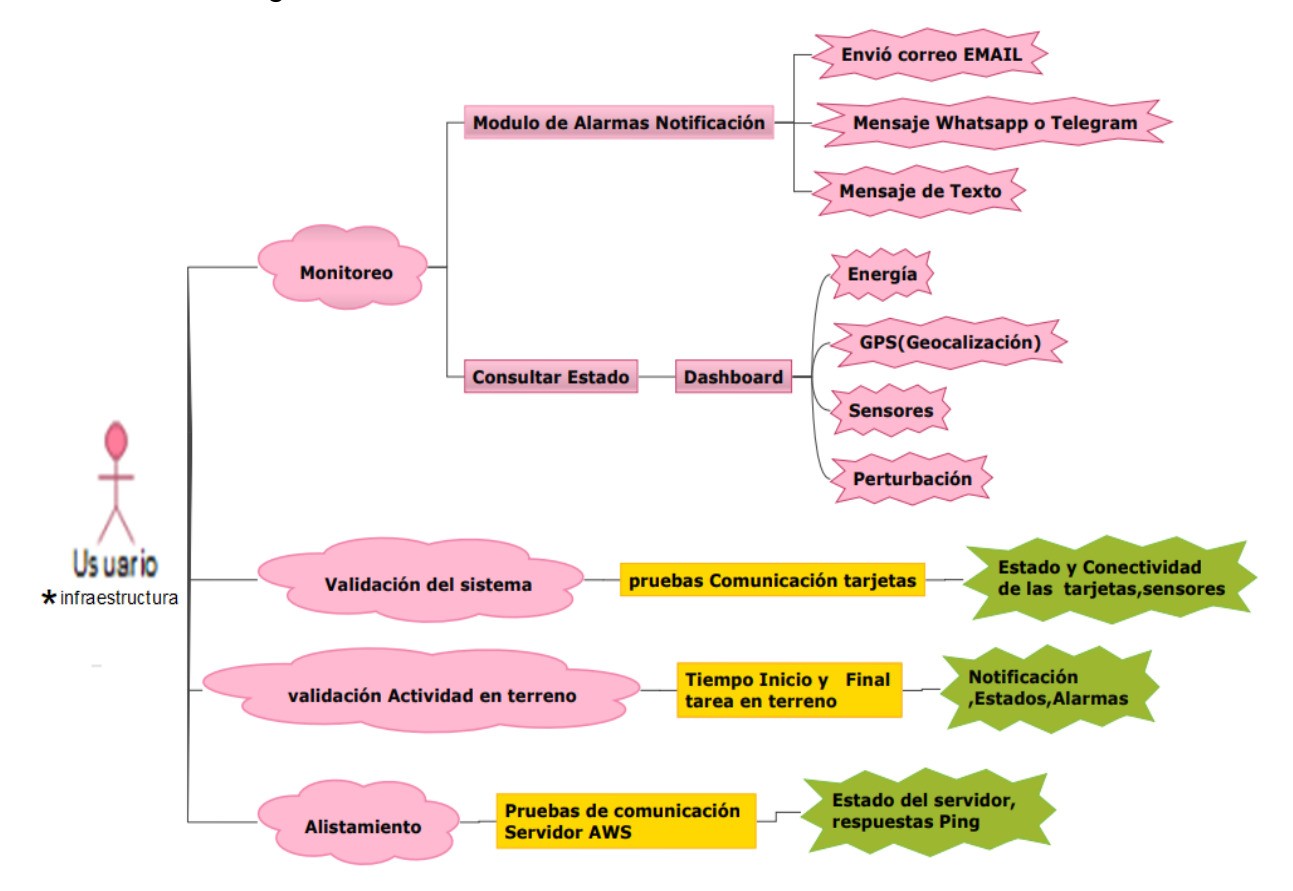

Figura 23. Diagrama tareas del usuario en la comunicación.

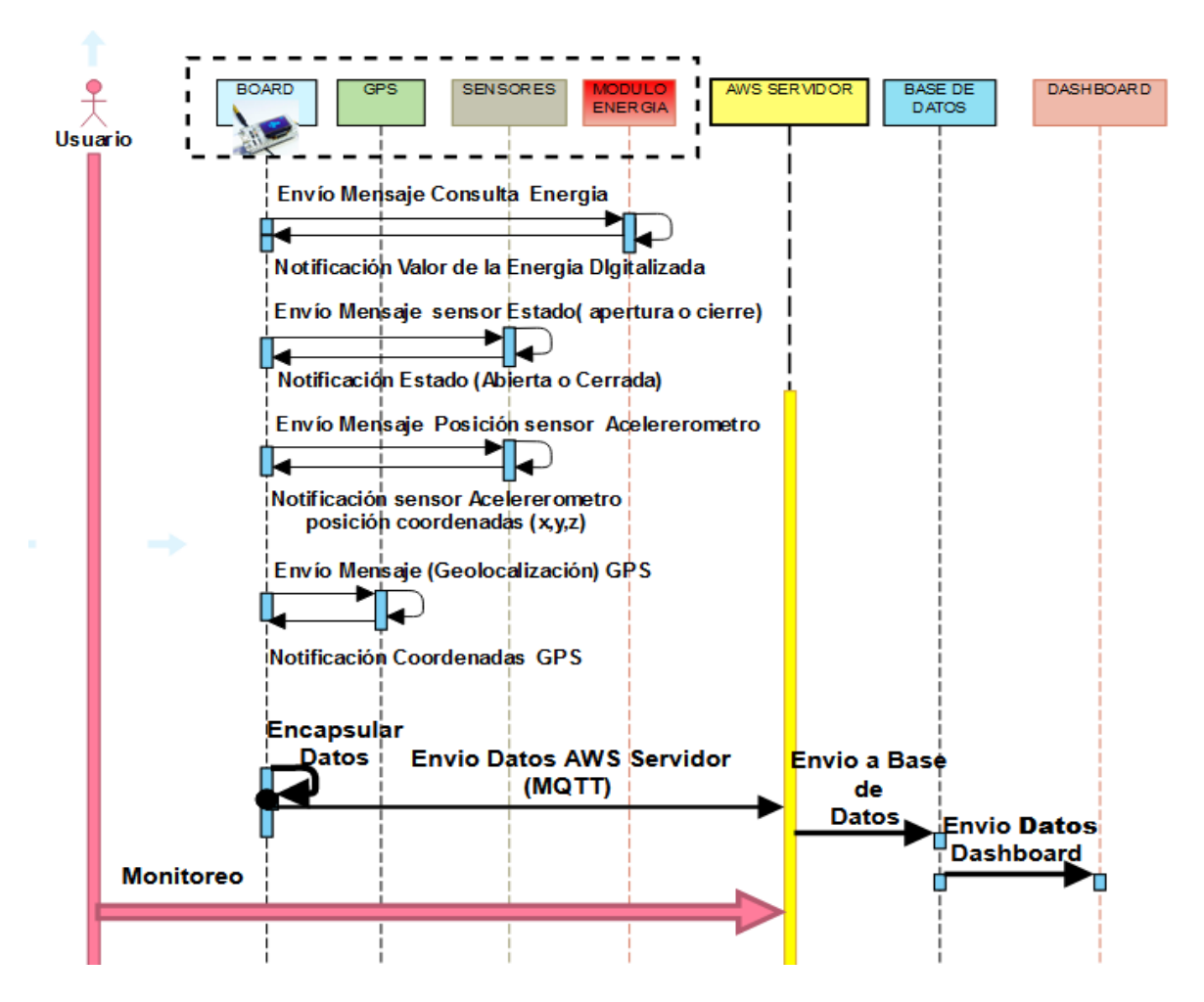

Un operario realiza la actividad de monitorear como se visualiza en la Figura 24.

Figura 24. Gráfica del usuario en el monitoreo de la comunicación.

Para ejecutar la apertura y cierre de la tapa se establece comunicación remota con la Board ESP LORA encargada del control on/off mediante MQTT IoT Ubidots Servidor (T5).

Este sistema tiene programada unas credenciales de acceso para el usuario y supervisor de la zona antes de abrir la tapa.

Las credenciales del supervisor habilitan los dispositivos para abrir un máximo de tapas en el día, con el fin de hacer responsable al operario de las que se le permitieron. También se tiene un registro de cuántas son abiertas y a qué hora por medio de la comunicación que tiene el dispositivo.

#### <span id="page-32-0"></span>**3.4 Modelo del prototipo final**

Dentro del modelo o prototipo final se tuvo como objetivo integrar los componentes de comunicación y control, para esto se hizo un diseño de acuerdo a la norma TELECOM Arotapa Telefónica con las siguientes medidas, 57cm de diámetro, ancho 15 cm, y 6 cm en zapata.

Dentro de su acople se establece una caja que va anclada a la tapa en su parte inferior, esta tapa base de material plástico contiene en su interior los elementos de control como ejes, solenoides, accionador, sensores y para la comunicación el GPS, la ESP 32 con la batería de alimentación del sistema en general y por último una llave para manipular en el exterior al actuador en caso de emergencia. Descripción general se observa en la Figura 25.

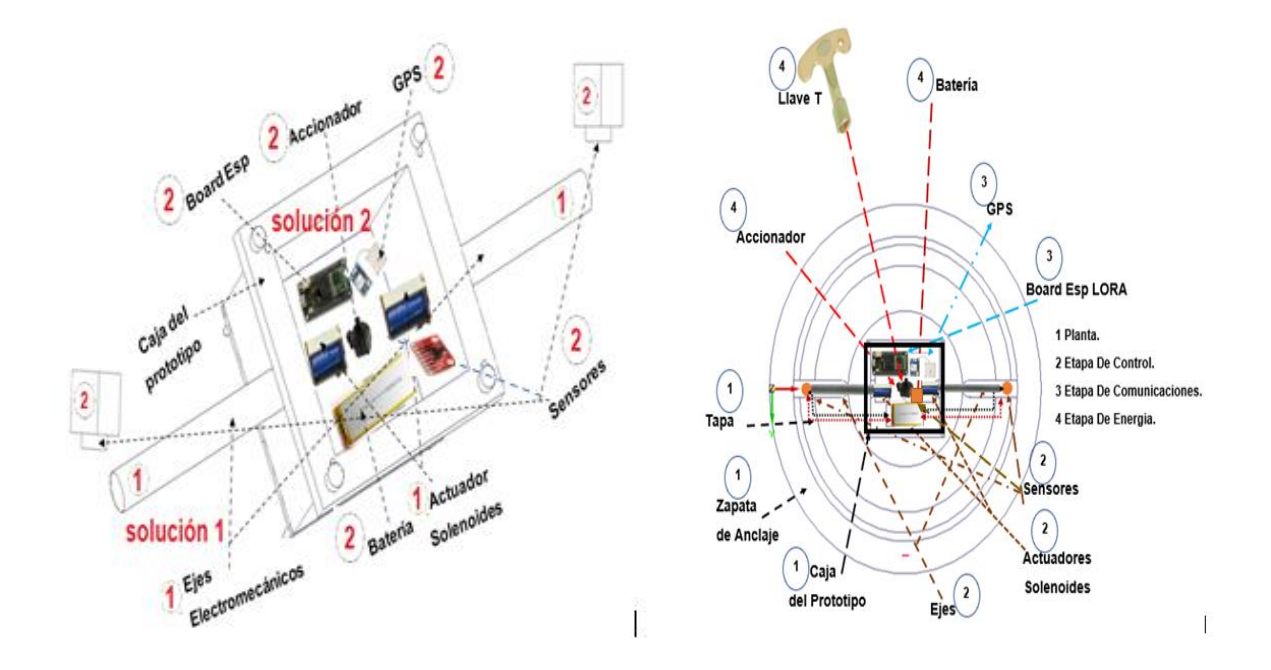

<span id="page-32-1"></span>Figura 25. Modelo prototipo final.

# **4. Evaluación y pruebas del prototipo**

A continuación, en el capítulo 4 se realizó la descripción del experimento, construcción y armado del prototipo de tapa, pruebas de comunicación, control y conectividad.

Se obtuvieron factores delimitantes del diseño y se evaluó la conectividad de la red local inalámbrica, conectividad, sensores, visualización GPS en coordenadas con geolocalización y por último la conectividad IoT Ubidots AWS.

# <span id="page-33-0"></span>**4.1 Descripción del experimento**

En el siguiente diagrama (ver Figura 26), se evidencian las fases del experimento que se realizaron en la implementación del prototipo.

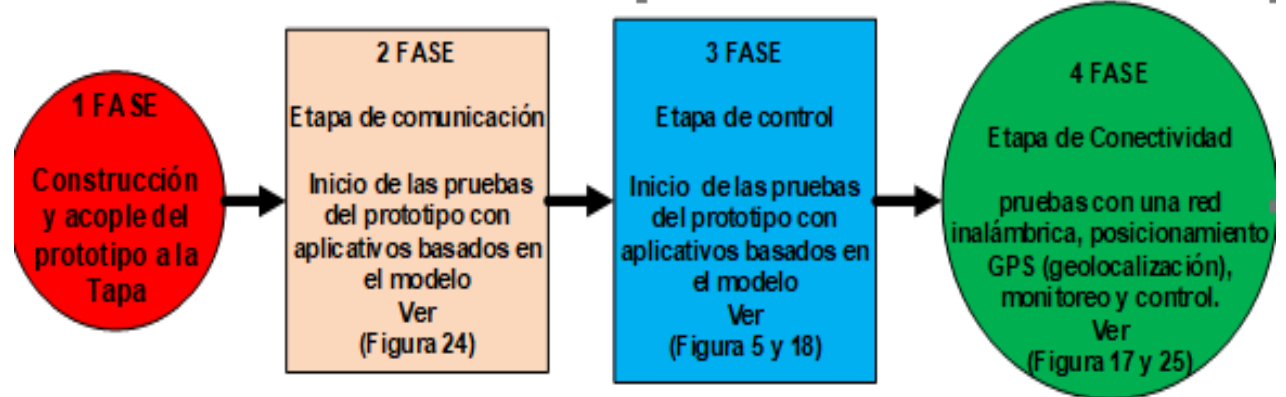

<span id="page-33-1"></span>Figura 26. Diagrama Fases del experimento.

# **4.1.1. Fase 1: Construcción y armado del prototipo de tapa**

Para el diseño del prototipo (ver Figura 25), en primera medida, se concibió la construcción de la caja del prototipo en un material plástico de alto impacto resistente a factores climáticos externos y corrosivos.

Se procede a realizar el ensamblaje a la tapa la cual tiene una especie de canoa de cemento que tiene 15cm en su interior, se taladra a una profundidad para colocar los chazos, luego se hace todo el montaje del módulo ajustado con tornillos.

Como resultado de las investigaciones se realizó una primera solución, que consistió en generar un tipo de pasador en las tapas con acople en el solenoide a modo de seguro para que su hurto no fuera posible. La segunda solución que resolvió por medio de la conectividad con una red inalámbrica, el posicionamiento GPS (geolocalización), monitoreo y control. (ver Figura 25).

En este proyecto el sistema implementado se acopló como caso de estudio y centro de desarrollo, a una tapa ubicada en una central telefónica sede los pinos, predio perteneciente a la empresa Movistar en la ciudad de Bogotá sector suba, a continuación, se visualiza los registros fotográficos (ver Figura 27).

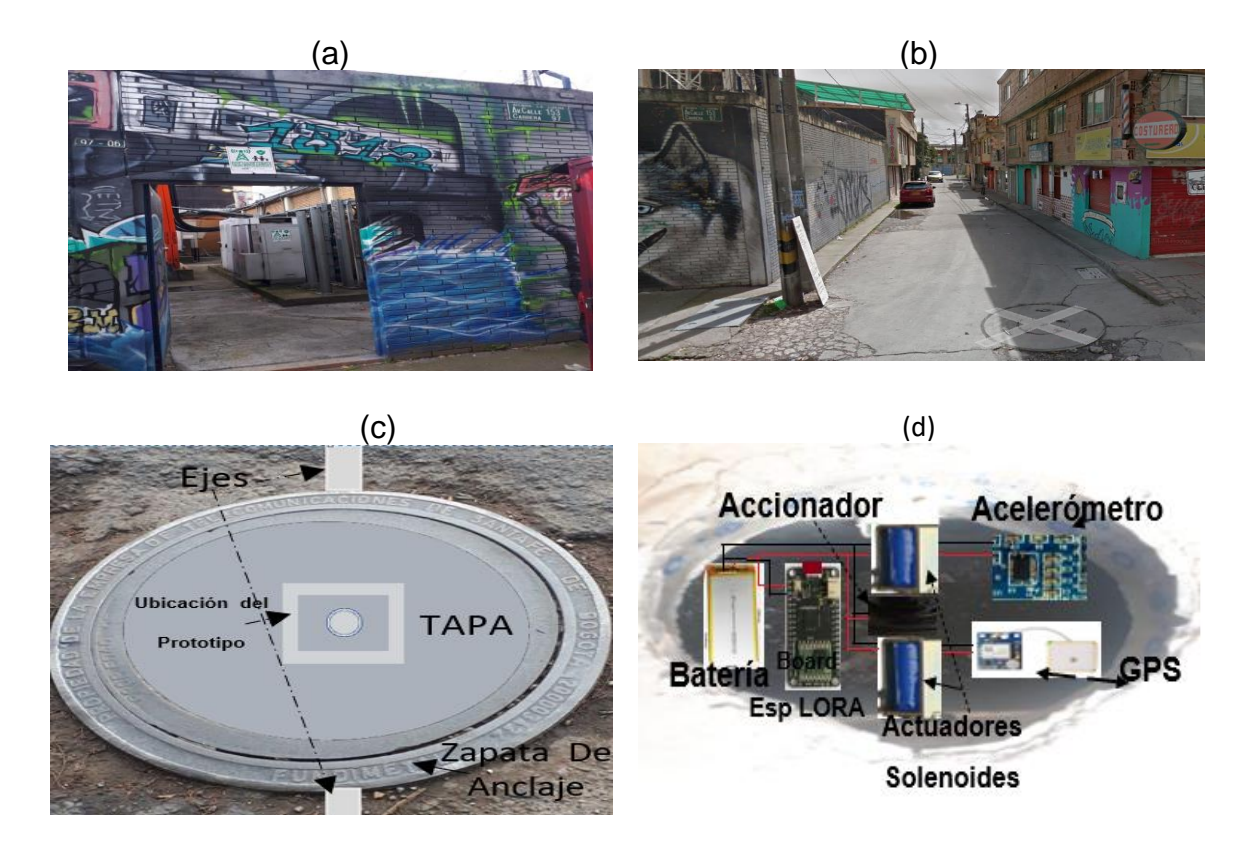

Figura 27. Ubicación, construcción y armado del prototipo en la tapa, (a) Foto de la sede, (b) Foto lugar y ubicación tapa, (c) modelo construcción de la tapa, (d) interior y montaje del prototipo en la tapa.

# <span id="page-34-0"></span>**4.1.2. Fase 2: Etapa de comunicación**

El inicio de las pruebas del prototipo empezó con la configuración de la Board ESP32 LORA con la comunicación inalámbrica wifi, creada y configurada con un script en Micro Python. En primer lugar, se realizó la lectura de los sensores acelerómetros, óptico y GPS, en el correspondiente orden, como se observa en el modelo general de la Figura 24.

#### <span id="page-34-1"></span>**4.1.3 Fase 3: Etapa de control**

La etapa de control está compuesta por dos estados, el primer estado "on", indica que los pasadores del pistón de la electroválvula están activados, por lo tanto, la apertura de la tapa se puede maniobrar y hacer una operación de apertura o extracción de la tapa, en el estado "off" las electroválvulas se encuentran desactivadas pasando a su estado de normalmente cerrado, indicando el cierre de la tapa.

Para evaluar los estados anteriores, se hace necesario generar una perturbación que consta en el proceso de forzar la estructura (tapa), para analizar las variaciones de lectura que presenta el acelerómetro como sensor secundario de estado.

En la Figura 28 se visualiza la programación empleada en la Board ESP 32LORA para el control de los solenoides.

Nota: El émbolo del solenoide acoplado al eje se desplaza de manera cíclica.

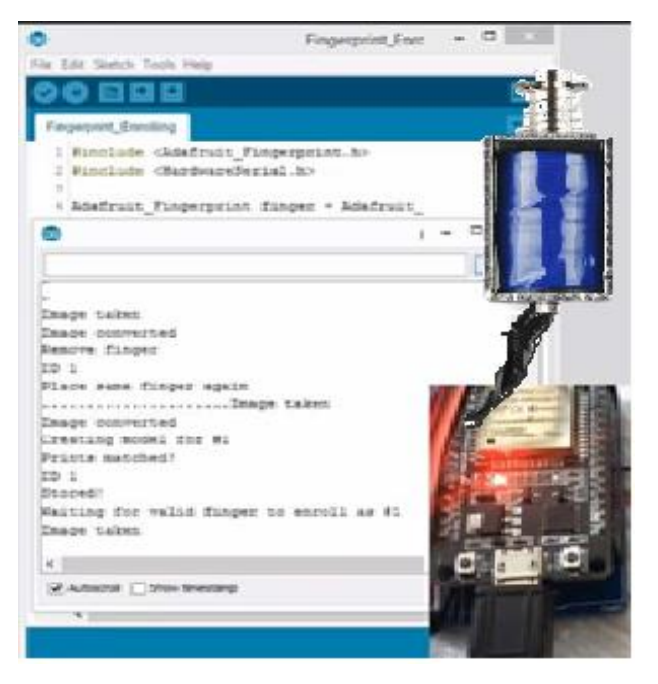

#include <SoftwareSerial.h> //incluimos **SoftwareSerial**  #include <TinyGPS.h> //incluimos **TinyGPS** // int pinSolenoide =  $8$ ; //Constante que contiene el número de pin al cual conectamos la señal void setup() { pinMode(pinSolenoide, OUTPUT); //Configuramos el pin del solenoide como una salida } void loop() { digitalWrite(pinSolenoide, HIGH); //Configuramos el tiempo del solenoide en on delay(1000); digitalWrite(pinSolenoide, LOW); //Configuramos el tiempo del solenoide en off delay(1000); } Serial.println(serial )); }void loop()

Figura 28. Salida y pseudocódigo para el control de los solenoides (ver código o script completo en el Anexo código de control).

# <span id="page-35-0"></span>**4.1.4 Fase 4: Etapa de conectividad**

La conectividad con una red inalámbrica permitió acceso a la intercomunicación remota para apertura o cierre de la tapa con control on/off mediante MQTT IoT Ubidots. Se logro el posicionamiento GPS (geolocalización) con visualización, como resultado la emisión recepción de datos, monitoreo en el Dashboard y almacenamiento en el servidor AWS.

La Board ESP32 LORA con la integración del módulo SIM800L GSM / GPRS (Sim card de datos), y los gabinetes o armarios descritos en la figura 3, mediante conexión router, protocolo internet, actúan como puntos de conectividad para los sitios distantes o que no están dentro de los 2.800 metros de radio.

#### <span id="page-36-0"></span>**4.1.5. Factores delimitantes del diseño**

A continuación, se establecen las delimitaciones que se consideraron en la construcción del prototipo.

La comunicación del control con la tapa debe tener unas conexiones que no se vean afectadas con el tiempo por las diferentes condiciones ambientales a las que se ve sometida una tapa de la actualidad. Por consiguiente, se acoplo un protector impermeable al circuito y al cableado interno.

El material ideal de recubrimiento de la caja del sistema es el acero inoxidable, pero lamentablemente no es posible usarlo, ya que los costos de este aumentarían de manera considerable, puesto que sería necesario realizar una fundición y tener un molde para la fabricación en masa. Por tal motivo, se reemplazó por un material plástico de alto impacto resistente a factores climáticos externos. En cuanto, a la validación de ingreso / salida de registros de usuarios, datos cíclicos en el prototipo, no se realizó, debido a las necesidades estructurales del software.

El aplicativo Blynk, MQTT Dash( IoT, Smart Home), presenta restricciones de licenciamiento, por tal motivo se emplea software libre como Arduino, Micro Python, Visual Studio Code, software IoT Ubidots y Amazon AWS con licencia estudiantil.

#### <span id="page-36-1"></span>**4.2. Evaluación Fase 2: Conectividad red local inalámbrica**

Las pruebas de evaluación inicial se realizaron de forma local con el fin de obtener la lectura de los sensores. A continuación, en la Figura 29 se visualiza el resultado código de configuración de la red inalámbrica con SSID "wifi miltrastar".

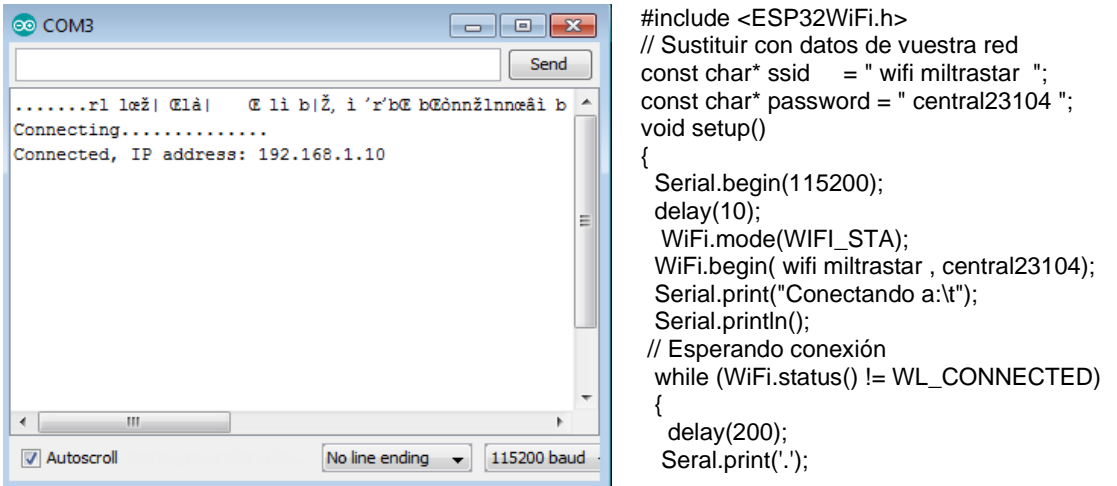

Figura 29. Salida y código fuente empleado para la etapa inicial de comunicación con una red wifi (ver código o script completo en el Anexo Código de Comunicaciones).

#### <span id="page-37-0"></span>**4.3. Evaluación Fase 3:Conectividad sensores**

Las pruebas control de apertura se realizaron en primer lugar de forma local, con el fin de obtener la lectura de los sensores ópticos que sensan la apertura y cierre de la tapa. Posteriormente se evalúa el funcionamiento del acelerómetro.

Por último, se evalúo la implementación de un algoritmo de control On-Off, en donde se muestra el estado obtenido por los sensores de posición ópticos y la respuesta visualizada por el acelerómetro a una perturbación que simula la apertura de la tapa.

A continuación, en la Figura 30 se observa salida y pseudocódigo lectura (estado) obtenido por los sensores.

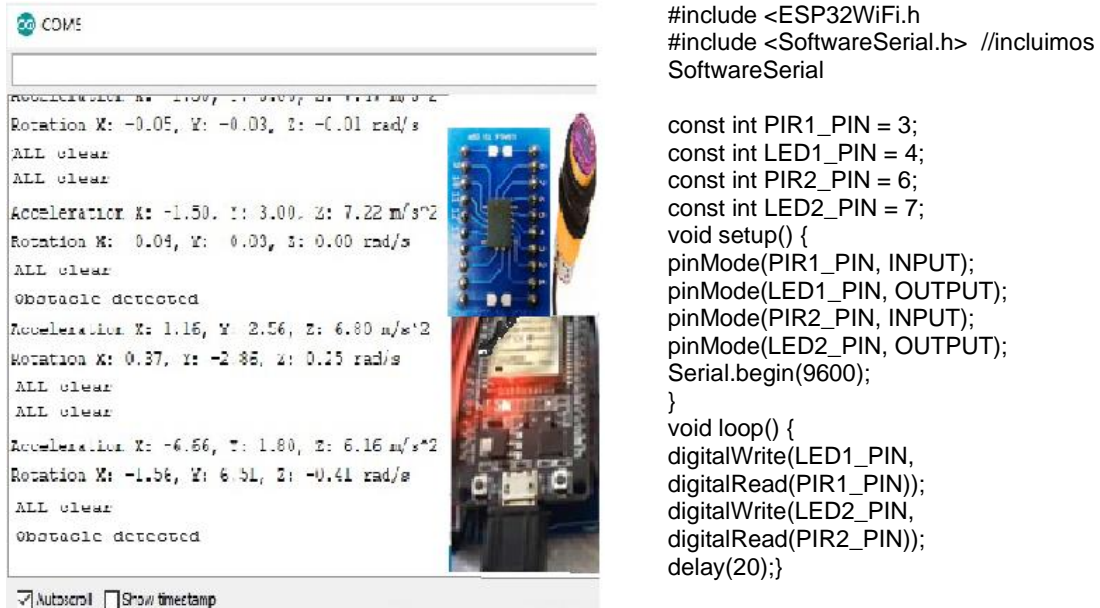

Figura 30. Esquema salida y pseudocódigo (estado) obtenido por los sensores en la etapa(ver código o script completo en el Anexo Código de Comunicaciones).

#### <span id="page-37-1"></span>**4.4. Evaluación Fase 4: Visualización GPS en coordenadas y geolocalización**

Las pruebas aplicadas al Módulo GPS referencia u-blox NEO-6M con una respuesta visualizada en coordenadas geográficas y geolocalización con precisión del sitio de la tapa. A continuación, en la Figura 31 se observa la posición y código fuente empleado.

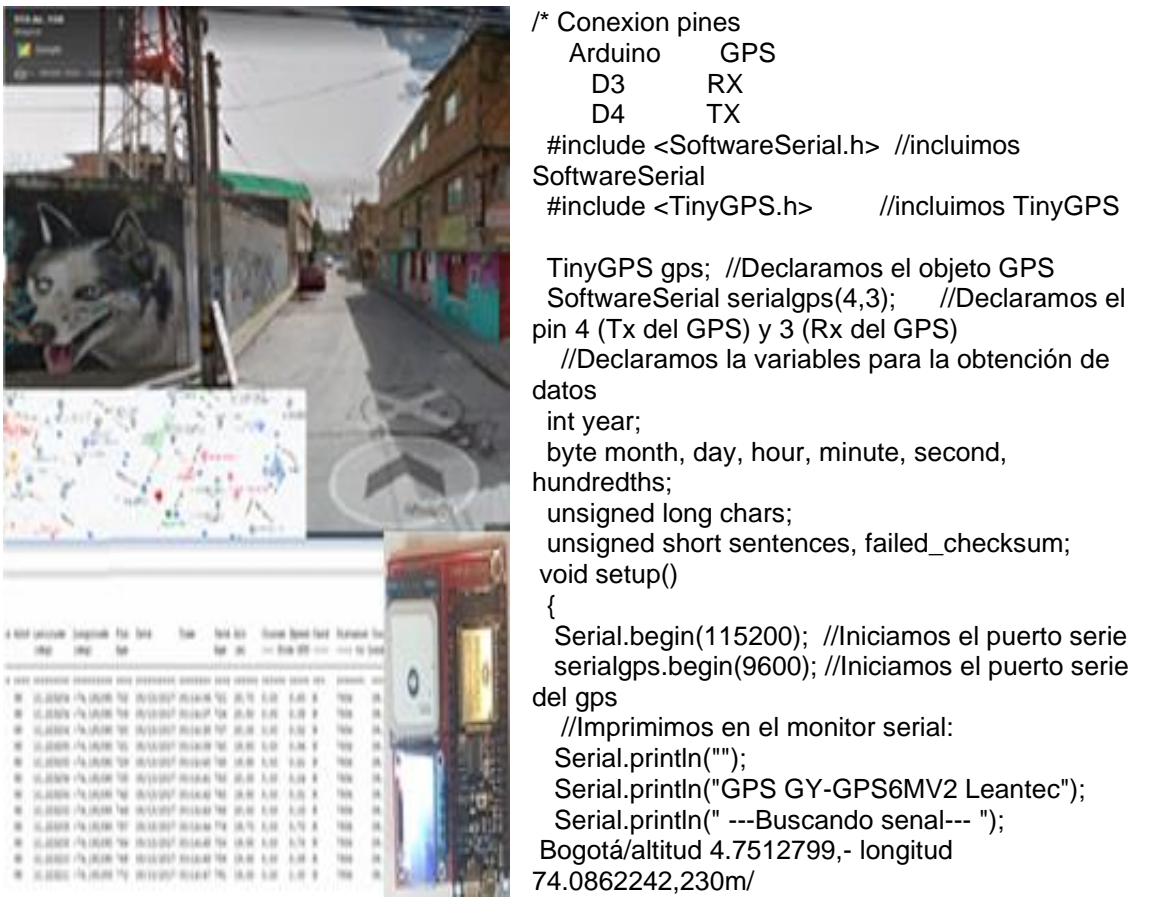

Figura 31. Se observa la posición de las coordenadas geográficas y geolocalización de la tapa y Código fuente empleado, (ver código o script completo en el Anexo Código de comunicaciones).

# <span id="page-38-0"></span>**4.5. Evaluación Fase 5: Conectividad IoT Ubidots AWS**

En el dashboard de ubidots se logró interacciones del prototipo con datos en la nube, análisis y herramientas de visualización, entre ellas se evidencio la apertura de la tapa, lectura de sensores y el sistema de control.

A continuación, en la Figura 32 se demostró en ubidots un evento (estado) de la tapa obteniendo los siguientes resultados.

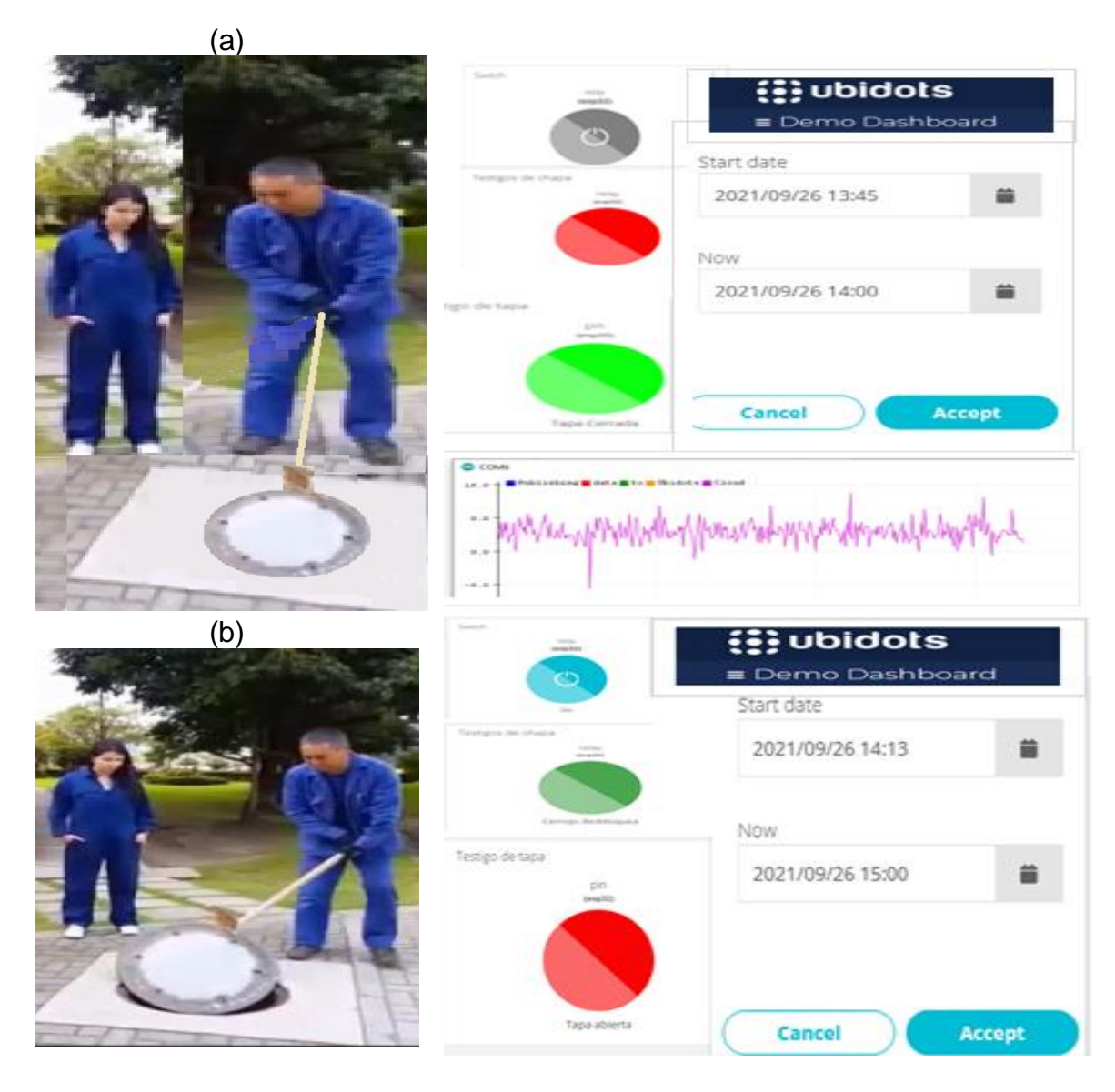

Figura 32. Respuesta en ubidots, (a) tapa cerrada con perturbación, (b) tapa abierta (ver código o script completo en el Anexo Código de Comunicaciones).

En la figura 32 (a) la tapa cerrada con perturbación se aplicó un esfuerzo moderado donde se observó una señal análoga variable, datos enviados por el sensor giroscopio (acelerómetro), en cuanto a la visualización se tiene un swich en estado off, el cerrojo bloqueado y la tapa cerrada.

En la figura 32 (b) con tapa abierta se observa una operación activando el swich en modo on, desbloqueado cerrojo y visualizando la tapa, también se evidencia registros en las tareas realizadas.

Se obtuvo otros resultados como se demostró en la Figura 33 de acuerdo a los trabajos emulados por los sensores y visualizados en el dashboard.

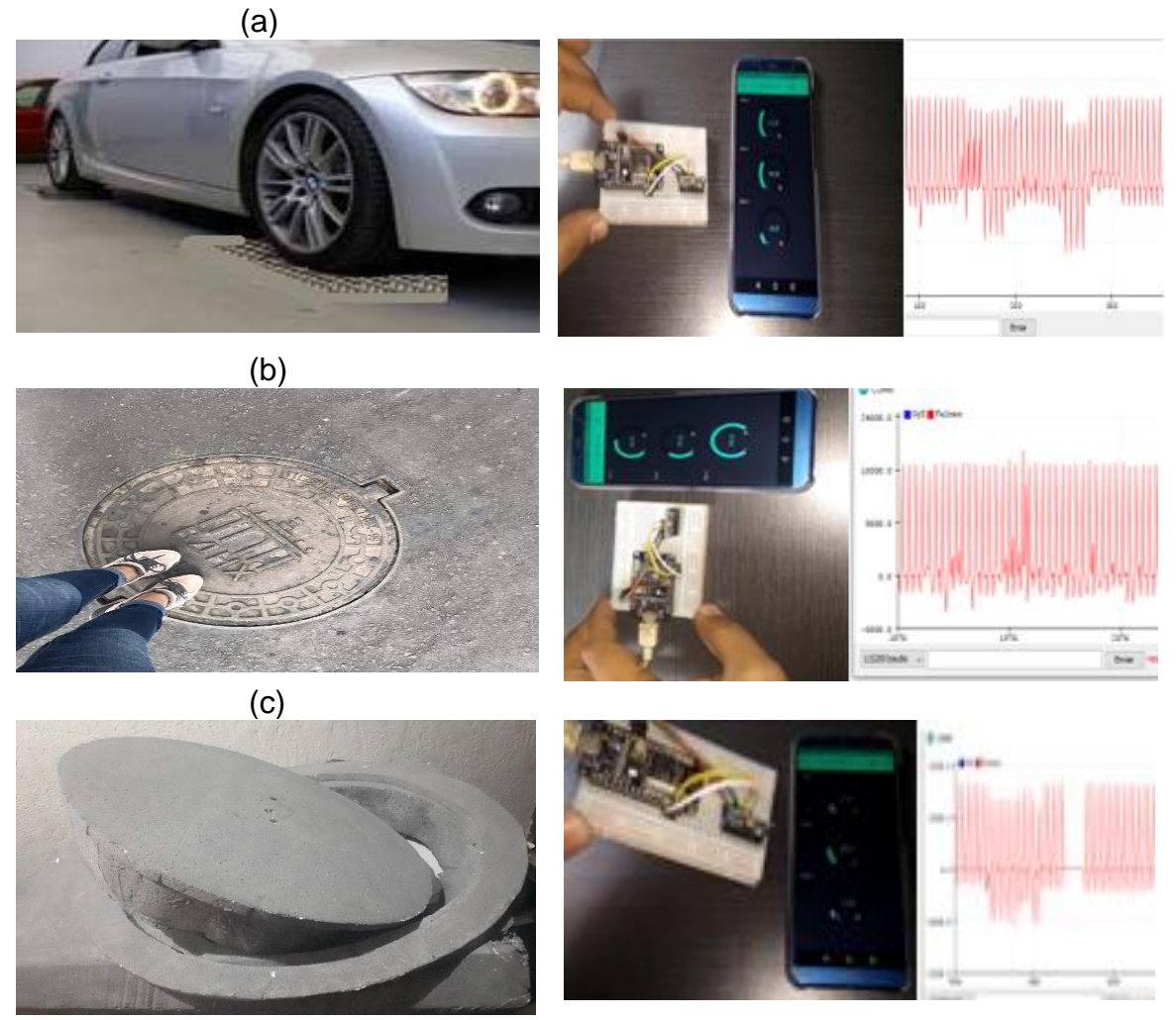

Figura 33. (a) tapa con (estado) vehículos normales y carga pesada, (b) tapa con (estado) personas transitando, (c) tapa con (estado) alterado simulando hurto.

En la anterior grafica se hizo un rastreo con tres situaciones diferentes observando cambio en la señales y comportamientos abruptos, en la figura 33 (a) tapa con (estado) vehículos normales y carga pesada se presentaron valores en el eje X:12.72, Y:46.78 y en Z:12.27, en la figura 33 (b) tapa con (estado) personas transitando respuesta en el eje X:10.81, Y:26.12 y en Z:18.54 y en cuanto a la figura 33 (c) tapa con (estado) alterado simulando hurto se verifico en el eje X:107.16, Y:121.76 y en Z:355,55.

# <span id="page-41-0"></span>**5. Análisis de Resultados**

Tras depurar la información y después de realizar varias pruebas al sistema se consiguieron los resultados.

A continuación, en la sección 5.5.1,5.5.2,5.5.3 y 5.5.4, se describen los análisis de resultados obtenidos por el prototipo con un objetivo general y objetivos específicos planteados el contenido de este proyecto.

#### <span id="page-41-1"></span>**5.5.1 Análisis de resultados: Objetivo General**

El objetivo general del trabajo de grado es: "*Diseñar y construir un prototipo de monitoreo con seguridad para una tapa anclada a una cámara de inspección o alcantarillado con control electromecánico*".

Para el análisis, diseño y evaluación del objetivo general, el prototipo realizo las funciones enumeradas de la siguiente manera:

- La interacción realizada con una red privada router Board ESP 32 LORA, con Frecuencia de 868/915MHz, salida de potencia de +20dBm, distancia cobertura en área abierta de 2.800 metros para conectividad.
- Control para apertura y cierre mediante el enlace Board ESP 32 LORA, swich on/ off, y solenoide acopado a los ejes, presentó un resultado en pruebas en presión ejercía con palanca con un rango aproximadamente de 1.5183 a 3.1183 kilogramos-fuerza transmitida hacia la tapa.
- Notificaciones recibidas por los sensores de proximidad E18-D80NK con dirección hacia los ejes y lectura sensor de movimiento (Acelerómetro), en intervalo de frecuencia típica de 2 Hz a 10 kHz. En la validación de la respuesta del sistema a perturbaciones, arrojaron medidas en posiciones ejes X:61.90-61.40, Y:2.25-0.60 y en Z:6.94-14.70, presenta un comportamiento pertúrbate debido a la vibración del tránsito de vehículos pesados con respuesta en el plano ejes X:76 , Y:29 y en Z:12.
- Posicionamiento del módulo GPS referencia -blox NEO-6M con una respuesta visualizada en coordenadas geográficas y geolocalización, presentó retardos entre 3 y 100 nanosegundos en la lectura.
- En cuanto a la Emisión y recepción en paquete de datos se manejó el protocolo TCP/IP y por lo tanto no se presentó pérdida de paquetes, pero se incrementa el retado en condiciones de consulta a servidor entre 18 y 19 milisegundos en él envió y recepción el paquete de control.
- El enlace router servidor se configuró con la dirección IP 192.168.1.10 con la máscara de subred 255.255.255.0 con direccionamiento IPv6, canal 8 ruido 10.9, WLAN modo 802.11b+g+n seguridad encriptamiento WPA-PSK/WPA2- PSK.
- Visualización de datos en el Dashboard IoT Ubidots y almacenamiento en el servidor AWS.

# <span id="page-42-0"></span>**5.5.2 Análisis de resultados: Objetivo específico 1 [Obj - 1]**

El objetivo específico 1 [Obj - 1] del trabajo de grado es: "*Implementar un módulo de comunicación que permita realizar funciones de monitoreo, registro de datos y la integración de un sistema de alertas, validación presencia (estado) de una tapa utilizada en una cámara subterránea o alcantarillado*".

- Dentro de las funciones de monitoreo se encontró la validación (estado) de cierre o apertura con lectura de los sensores de proximidad, verificación de la tapa sometida a perturbación externa interviene el sensor giroscopio o (acelerómetro), con el GPS se observó el punto de localización del sitio geolocalización y referenciación.
- Se detectó lectura en los componentes, interconexión y registros.
- En la integración del sistema, el sensor de proximidad óptico con lógica 1 ó 0 a una distancia de 3 centímetros actuó sobre los ejes, en condición de perturbación externa el sensor de movimiento (Acelerómetro) detectó variaciones de posición en el plano x, y, z, el GPS cambio su lectura a otro punto de localización.
- Realizando la validación presencia (estado) de una tapa utilizada en una cámara subterránea o alcantarillado se obtuvo funciones de monitoreo, visualización, registro datos, lecturas en tiempo real, apertura o cierre por parte de los elementos de control.

# <span id="page-43-0"></span>**5.5.3 Análisis de resultados: Objetivo específico 2 [Obj - 2]**

"*Ejecutar un módulo electromecánico que mitigue la extracción de la tapa en posibles intentos de hurto de esta infraestructura*"*.* 

De acuerdo a las funciones que mitigue la extracción de la tapa en posibles intentos de hurto de esta infraestructura se logró:

- Respuestas por trabajos operativos realizados, movimientos de la tapa en terreno. Se realizaron dos tipos de evaluación una funcional del prototipo y otra por personal de prueba, donde se intentó emular un hurto (apertura de la tapa ) y se encontró una acción pertúrbate del giroscopio con inclinación en X :62,05 en Y:0.97 y en Z:-10.91,el medidor de fuerza demostró lecturas con presión ejercida en los ejes de los solenoides de aproximadamente 1.5183 kilogramos-fuerza.
- El acople de los ejes anclados a la cámara de la tapa impidió la fácil apertura y al momento de su perturbación en factores externos se enviaron las alertas al servidor generadas por los sensores, su monitoreo la hizo predecible, localizable, ante los actos que se vea sometida, se llegaría al punto de ser rescatada.

# <span id="page-43-1"></span>**5.5.4 Análisis de resultados: Objetivo específico 3 [Obj - 3]**

"*Validar la funcionalidad del prototipo final y evaluar el desempeño de los módulos de comunicación y de control electromecánico*"*.*

La tapa tradicional no otorga ningún tipo de seguridad ni monitoreo, la cual la hace vulnerable ante los diferentes acontecimientos.

En cuanto la funcionalidad del prototipo final y el desempeño de los módulos de comunicación y de control electromecánico se resolvió :

- El módulo de control en conectividad con los solenoides adaptados a sus ejes en su interior, aumento la dificultad del hurto de la tapa y se logró un accionamiento electromecánico para su apertura o cierre.
- En el módulo de comunicaciones en conexión con la Boad ESP 32 LORA, sensores, GPS y el servidor usuario demostró el buen desempeño de las actividades de monitoreo de alertas, notificaciones, registros, visualizaciones al momento de validar su información.

#### <span id="page-44-0"></span>**6. Conclusiones**

A través de la realización de este proyecto, se ha podido especificar las ventajas de implementar un sistema de monitoreo electromecánico basado en IoT que verifica el estado de las tapas ancladas a cámaras de inspección subterránea.

El control y la comunicación del sistema ejecuta la seguridad de una tapa con todos los componentes involucrados, se implementó el registro de datos y la integración de un sistema de alertas con monitoreo a un servidor que permitió visualizar y analizar los estados a los que se sometió una tapa de telecomunicaciones.

El mecanismo desarrollado mitiga el hurto de esta infraestructura, logra favorecer el tiempo de reposición que tiene este elemento, para prevenir accidentes de tránsito en automotores, automóviles, motocicletas y bicicletas, consecuencias en seres humanos, problemas ambientales por basura y desechos que se depositan por actividad humana o por el cauce de lluvias que acumulan residuos en cámaras subterráneas sin tapa de protección.

En resumen y como conclusión final, la implementación del sistema de monitoreo electromecánico, ayudará en gran medida a la detección, estado de las tapas de una manera segura y monitoreada como se ha podido comprobar en este documento.

# <span id="page-45-0"></span>**7. Bibliografía**

[1] Reuters Editorial, "*New York City weighs crackdown on manhole cover theft,*" U.S, Jun. 2012, [Online]. Available: [https://www.reuters.com/article/us-usa-newyork](https://www.reuters.com/article/us-usa-newyork-manholecovers-idUSBRE85S1IC20120629)[manholecovers-idUSBRE85S1IC20120629.](https://www.reuters.com/article/us-usa-newyork-manholecovers-idUSBRE85S1IC20120629)

[2] B. Torres, "*Robo de tapas de alcantarilla crece 266%*," Grup. Milen., 2019, [Online]. Available: https://www.milenio.com/politica/comunidad/robo-tapasalcantarillacrece266-leon.

[3] "*Cusco: Culpan a ladrones por muerte de menor que cayó a un pozo sin tapa,*" RPP, Jul. 2020, [Online]. Available: [https://rpp.pe/peru/cusco/cusco-culpan-a](https://rpp.pe/peru/cusco/cusco-culpan-a-ladrones-por-muerte-de-menor-que-cayo-a-un-buzonsintapanoticia-1283260)[ladrones-por-muerte-de-menor-que-cayo-a-un-buzonsintapanoticia-1283260.](https://rpp.pe/peru/cusco/cusco-culpan-a-ladrones-por-muerte-de-menor-que-cayo-a-un-buzonsintapanoticia-1283260)

[4] D. Torrico, "*Sedapal: cerca de 3 mil tapas de fueron robadas desde el 2018,*" LaRepublica.pe, May 2019, [Online]. Available:https://larepublica.pe/reporterociudadano/1439146-sedapal-cerca-3-mil-tapas-buzon-robadas-2018-denuncia.

[5] *"alarmada por una oleada de robos de tapas de alcantarilla*." 2020, [Online].Available:http://www.absurddiari.com/c/llegir.php?llegir=llegir&ref=6362.

[6] ABC, *"numerosos robos de tapas de alcantarillas en el pais vasco - nacional - abc.es*," ABC. 2020, [Online]. Available: https://www.abc.es/videosnacional/20080813/numerosos-robos-tapas-alcantarillas390683368001.html.

[7] "*Robo masivo de tapas de alcantarilla*," ELMUNDO. Sep. 2014, [Online]. Available:https://www.elmundo.es/madrid/2014/09/22/541f420bca47411e538b458 3.html.

[8] C. Velandia, *"mil tapas de alcantarillas han sido robadas en Bogotá en la Capital*," Conex. Cap., Feb. 2019, [Online]. Available: [https://conexioncapital.co/mas-de-cinco-mil-tapas-de-alcantarillas-han-sido](https://conexioncapital.co/mas-de-cinco-mil-tapas-de-alcantarillas-han-sido-robadas-en-bogota)[robadas-en-bogota.](https://conexioncapital.co/mas-de-cinco-mil-tapas-de-alcantarillas-han-sido-robadas-en-bogota)

[9] "*Distrito ha reemplazado 2.137 tapas de alcantarilla este año*," Bogotá.gov. 2020, [Online]. Available: https://bogota.gov.co/mi-ciudad/habitat/distrito-hareemplazado-2137-tapas-de-alcantarilla-este-año.

[10] "*En Valledupar denuncian accidentes por falta de tapas de alcantarillado* - *Noticias de Valledupar, El Vallenato y el Caribe Colombiano*2020", [Online]. Available: https://elpilon.com.co/valduparenses-denuncian-accidentes-por-falta-detapas-de-alcantarillado.

[11] Caracol Radio, "*Confirman que niño desaparecido en Soacha cayo en un hueco*," Caracol Caracol Radio, Renew Jun. 2020,[Online].Available:https://caracol.com.co/emisora/2016/02/07/bogota/145486 2867\_054261.html.

[12] Caracol Radio, *"Hallan muerto a un habitante de calle en alcantarilla de Bogotá*," Caracol Radio, 2019, [Online]. Available: https://caracol.com.co/emisora/2019/01/05/bogota/1546702007\_887883.htm.

[13] "*El eterno problema del alcantarillado*," LOct.2017,[Online].Available:https://www.nacion.com/opinion/editorial/eleternoprob lemadelalcantarillado/7H7KJN2SUVCRDCQTGXDQVH5NCI/story.

[14] Caracol Radio, *"Basura sacada de alcantarillas de Bogotá*," Caracol Radio, Nov.2019,[Online].Available:https://caracol.com.co/emisora/2019/11/15/bogota/157 3823329\_537290.html.

[15] *"Cada día ocurren diez robos a redes de telecomunicaciones en Colombia*," RCN Radio, Mar. 2019, [Online]. Available: [https://www.rcnradio.com/tecnologia/cada-dia-ocurren-diez-robos-redes-de](https://www.rcnradio.com/tecnologia/cada-dia-ocurren-diez-robos-redes-de-telecomunicaciones-en-colombia)[telecomunicaciones-en-colombia.](https://www.rcnradio.com/tecnologia/cada-dia-ocurren-diez-robos-redes-de-telecomunicaciones-en-colombia)

[16] Z. Bin Wang, J. C. Wang, and H. B. Zhang, "*A Manhole Covers Intelligent Monitoring Terminal Based on Dual Frequency RFID and Acceleration Sensor*," Adv. Mater. Res., vol. 945–949, pp. 1942–1947, 2014, doi: 10.4028/www.scientific.net/AMR.945-949.1942.

[17] T. A. Albahri and U. Of Kuwait, "*Anti security system for manhole covers*." Jun.2008,[Online].Available:https://patents.google.com/patent/US7889079B2/en.

[18] "*Liu: Manhole Cover Detection from Natural Scene Based.*" 2020, [Online].Available:https://scholar.google.com/scholar?q=related:FmUXlccS4O0J:sc holar.google.com/&scioq=%5BPDF%5D+Manhole+Cover+Detection+from+Natural +Scene+Based+on+Imaging+Environment+Perception.&hl=es&as\_sdt=0,5.

[19] D. Nachyla and D. Nachyla, "*Method of monitoring access covers of underground infrastructure*." Oct. 2016, [Online]. Available: https://patents.google.com/patent/US10280587B2/en.

[20] "*Tecnotapa*," Prezi. 2020, [Online]. Available: https://prezi.com/p/hafujmjd9ow1/tecnotapa.

[21] "*Tapa iris diafragma: sistema controlador alternativo de cierre y apertura para tapa de alcantarilla de la red dedrenaje publico,"*.,Nov.2010,[Online].Available:http://zaloamati.azc.uam.mx/handle/11191/6 625.

[22] A. Garguilo and A. Garguilo, "*Manhole security device*." 2001, [Online]. Available: https://patents.google.com/patent/US6550294B2/en.

[23] T. R. Lanham, A. D. Trank, D. J. Corby, J. R. Sullivan, and M. Llc, "*Manhole securitycover*."2010,[Online].Available:https://patents.google.com/patent/US86748 30B2/en.

[24] "PLANTA EXTERNA." 2021, [Online]. Available: http://pedrovallejo.blogspot.com/2016/09/planta-externa\_3.html.

[25] "*25Imevalle s.a.s*." Feb. 2021, [Online]. Available: [http://imevalle.com/web/marcostapas-camaras-energia-telecomunicaciones.](http://imevalle.com/web/marcostapas-camaras-energia-telecomunicaciones)

[26] "*On-Off Solenoid For Hydraulic Solenoid Valves*" *KaidiSolenoid*. 2019, [Online]. Available: [http://www.solenoidsupplier.com/solenoid-actuator-for-on-off](http://www.solenoidsupplier.com/solenoid-actuator-for-on-off-solenoid-valves)[solenoid-valves.](http://www.solenoidsupplier.com/solenoid-actuator-for-on-off-solenoid-valves)

[27] "*Definición de solenoide*". Feb. 2021, [Online]. Available: [https://definicion.de/solenoide.](https://definicion.de/solenoide)

[28] "*definición de acelerómetro y funciones*," *Circuitos*. Feb. 2020, [Online]. Available: https://www.circuitos-electricos.com/acelerometro-como-funciona-usoscaracteristicas-sensor-equipos-giroscopio.

[29] "*Sensor de proximidad Infrarrojo E18-D80NK*," *Naylamp Mechatronics -*. Mar. 2021, [Online]. Available: [https://naylampmechatronics.com/sensores](https://naylampmechatronics.com/sensores-proximidad/236-sensor-de-proximidad-fotoelectrico-infrarrojo-e18-d80nk.html)[proximidad/236-sensor-de-proximidad-fotoelectrico-infrarrojo-e18-d80nk.html.](https://naylampmechatronics.com/sensores-proximidad/236-sensor-de-proximidad-fotoelectrico-infrarrojo-e18-d80nk.html)

[30] "*GPS Arduino localiza tus proyectos en todo el mundo*," *Programar con Arduino*. Feb. 2021, [Online]. Available: [https://programarfacil.com/podcast/gps](https://programarfacil.com/podcast/gps-arduino-geolocalizacion)[arduino-geolocalizacion.](https://programarfacil.com/podcast/gps-arduino-geolocalizacion)

[31] "*Modulo HELTEC (WIFI LoRa 32) 915-868Mhz para LoRaWAN {\#}4 - PDAControl*," *PDAControl*. 2019, [Online]. Available: http://pdacontroles.com/revision-modulo-heltec-wifi-lora-32-915-868mhz-paralorawan/

[32] "SIM800L ESP-800L GPRS GSM Module Micro SIM Card Core Board Pin Compatible ESP8266 ESP32 Wireless Module 5V DC - CU Live Tech," CU Live Tech. Nov. 2021, [Online]. Available: https://culivetech.co.za/product/sim800l-esp-800l-gprs-gsm-module-micro-sim-card-core-board-pin-compatible-esp8266-esp32 wireless-module-5v-dc.

[33] energía Colaboradores de los proyectos Wikimedia, "*Batería de ion de litio - Wikipedia, la enciclopedia libre*." Jun. 2021, [Online]. Available: [https://es.wikipedia.org/w/index.php?title=Batería\\_de\\_ion\\_de\\_litio&oldid=13601996](https://es.wikipedia.org/w/index.php?title=Batería_de_ion_de_litio&oldid=136019962) [2.](https://es.wikipedia.org/w/index.php?title=Batería_de_ion_de_litio&oldid=136019962)

[34] x-engineer. org, "*Sistema de control de encendido y apagado – xengineer.org."* Feb. 2021, [Online]. Available: https://x-engineer.org/graduateengineering/signals-systems/control-systems/on-off-control-system.

#### **ANEXOS PLANOS**

# **Anexo 1: Modelo Base Tapa Prototipo**

<span id="page-48-1"></span><span id="page-48-0"></span>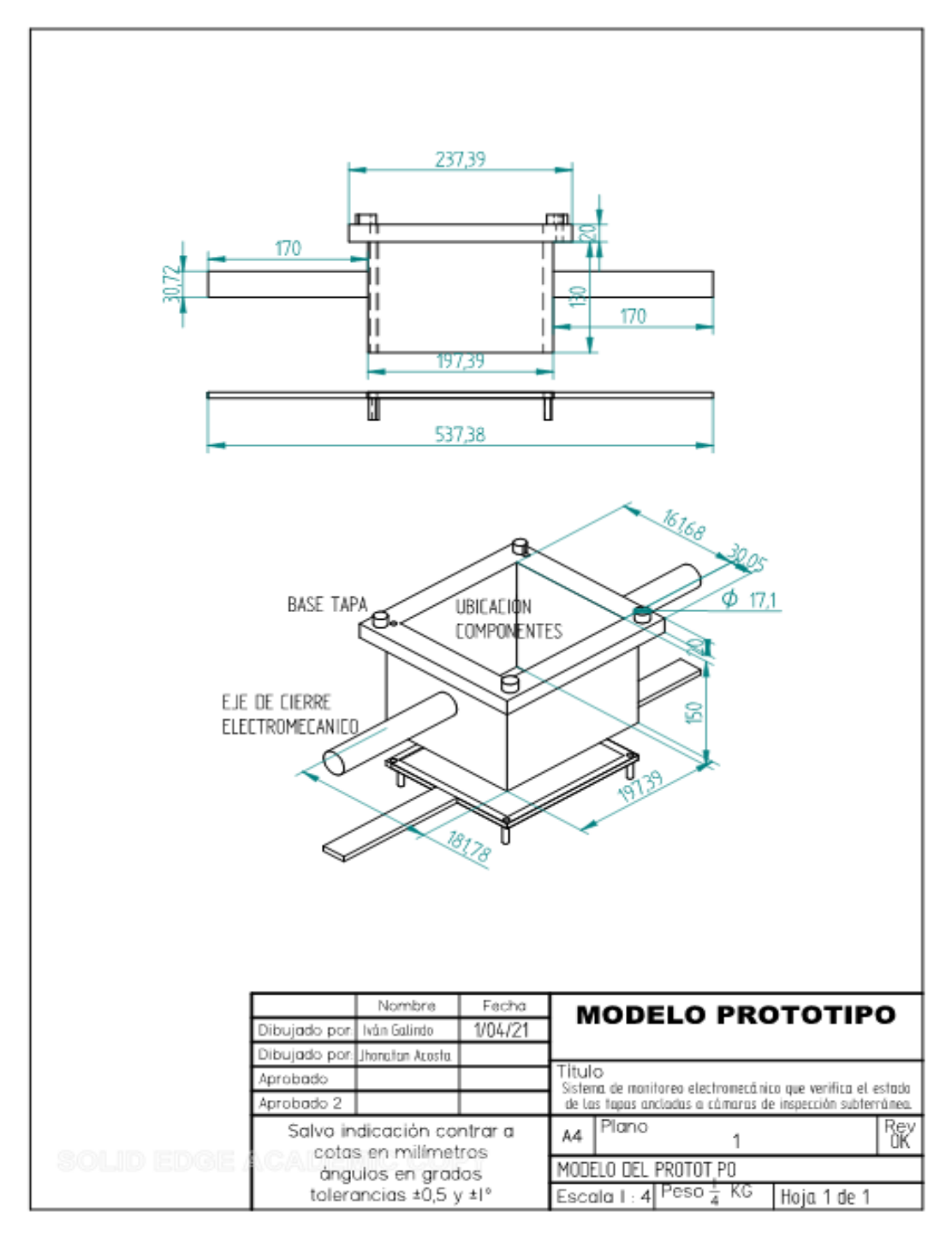

<span id="page-49-0"></span>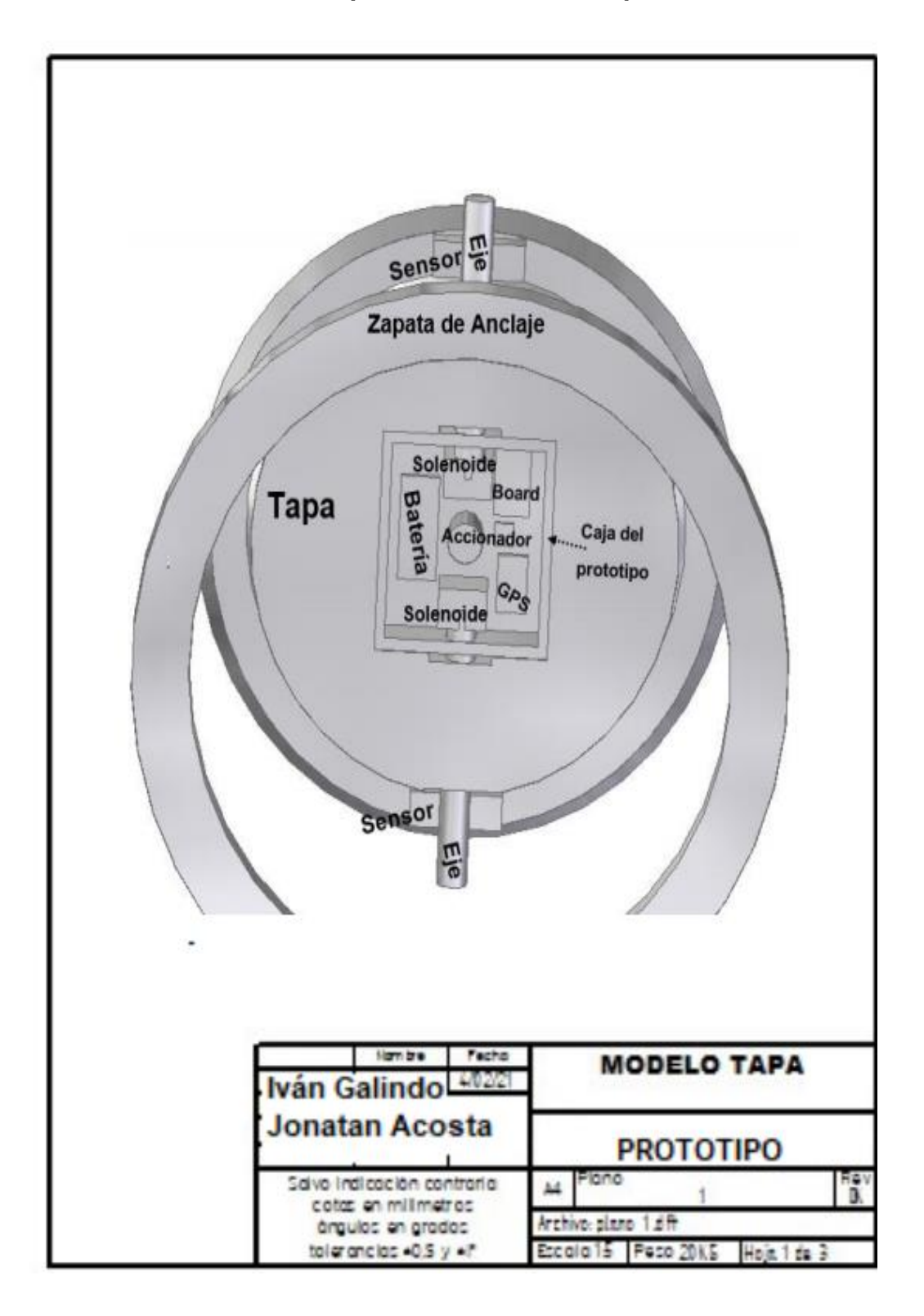

**Anexo 2:Tapa Ubicación de Componentes**

<span id="page-50-0"></span>570 36,15 ∸ मन्दा ᆩ π 31,18 üμ шU S ijμ IJШ Tμ 186,47 ន 690 Nombre Fecha **MODELO TAPA** 1/04/21 Dibujado por: Iván Galindo Dibujado por: Jhonatan Azesta Título<br>Sistema de maritoreo electromecánico que verifica el estado<br>de las tapas ancladas a cámaras de inspección subterránea.<br>I Plano Aprobado Aprobado 2 Plano Rey Salvo indicación contrar a Α4 1 cotas en milímetros Archivo: plano F NALFINAL1.dft ángulos en grados tolerancias ±0,5 y ±l° Escala 15 Peso 20KG Hoja 1 de 3

**Anexo 3: Plano1 Modelo de la Tapa**

#### **Anexo 4:Plano 2 Modelo de la Tapa**

<span id="page-51-0"></span>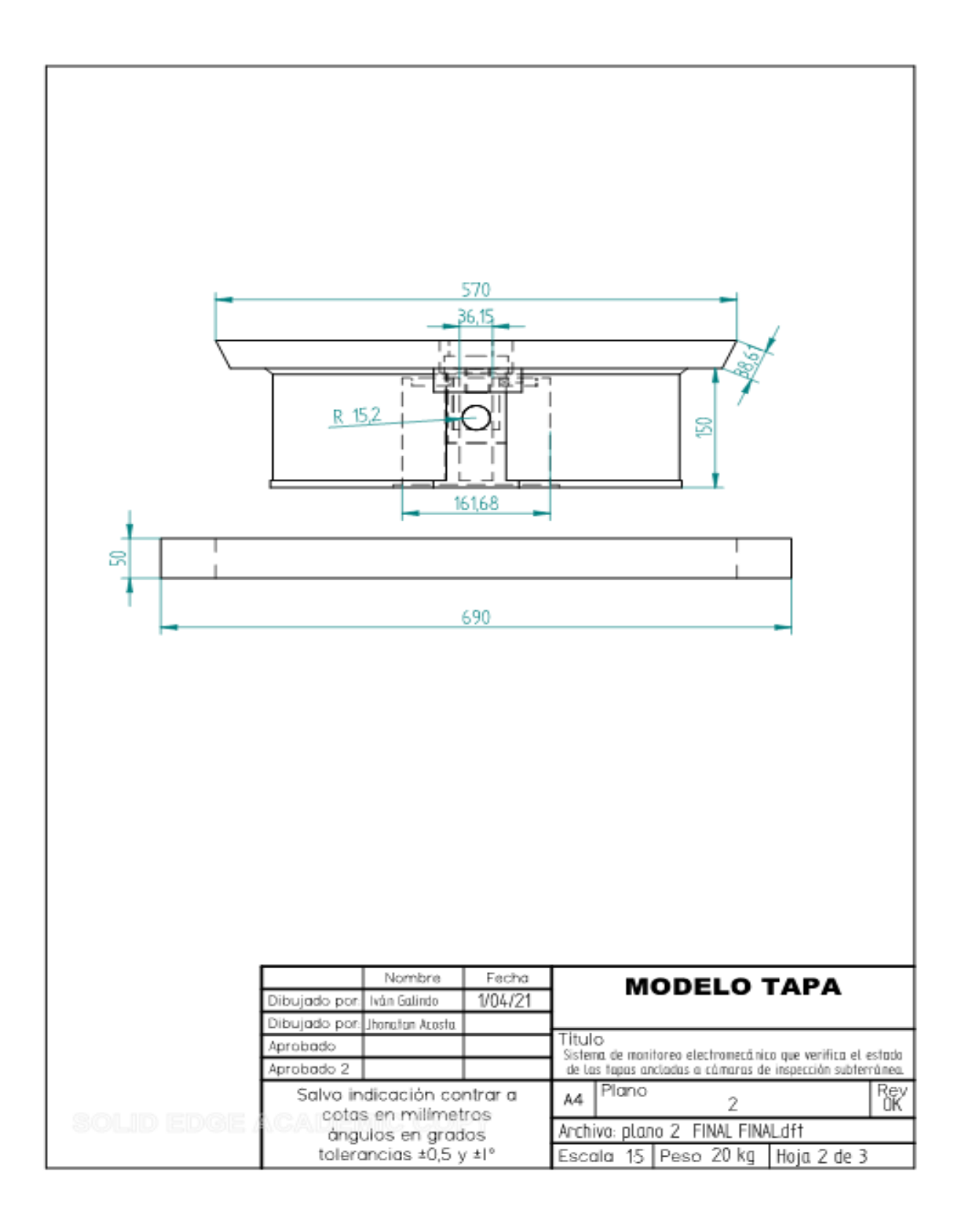

<span id="page-52-0"></span>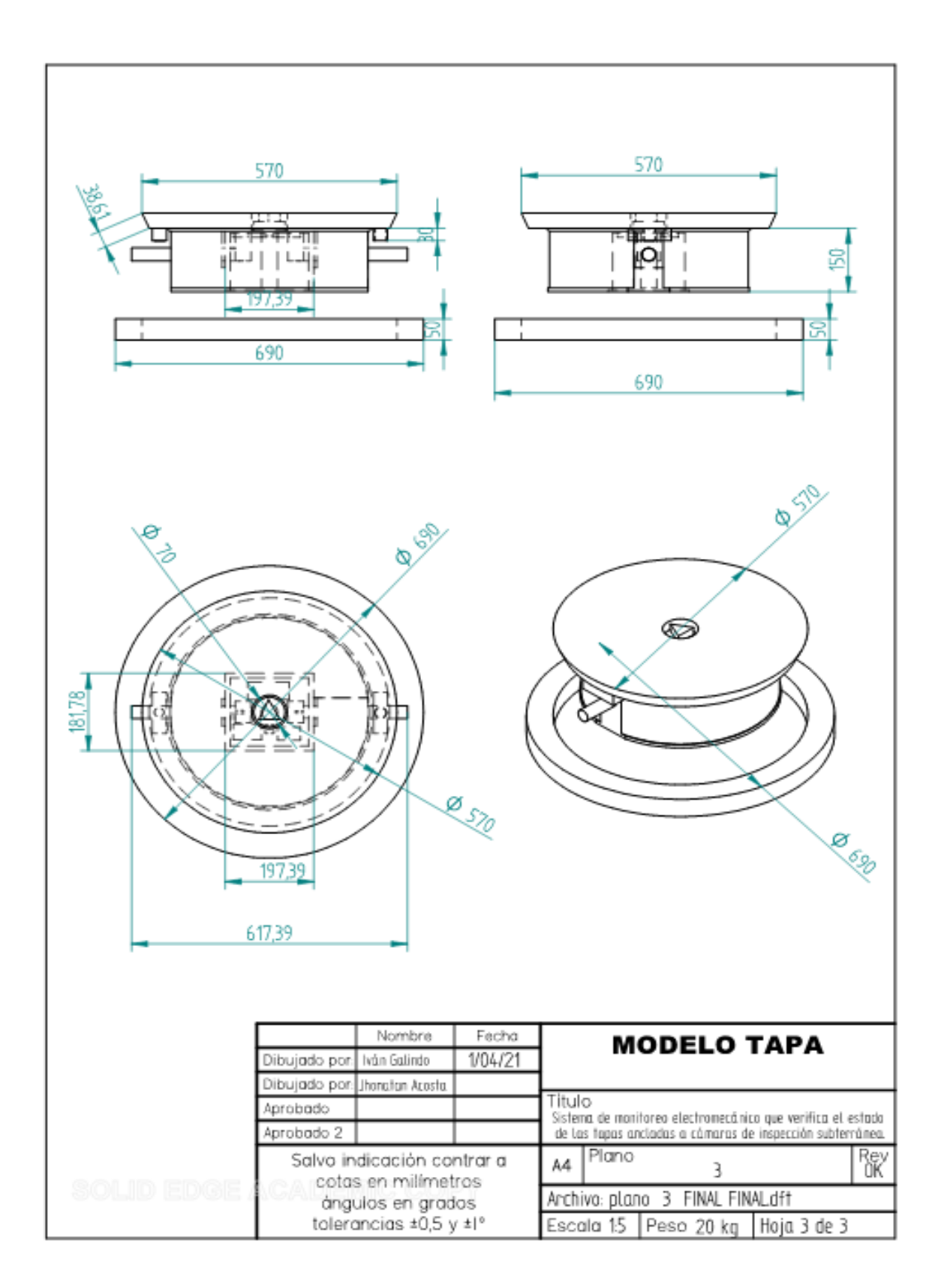

**Anexo 5:Plano 3 Vista Modelo de la Tapa**

# **Anexo 6: Vista en Explosión Modelo de la Tapa**

<span id="page-53-0"></span>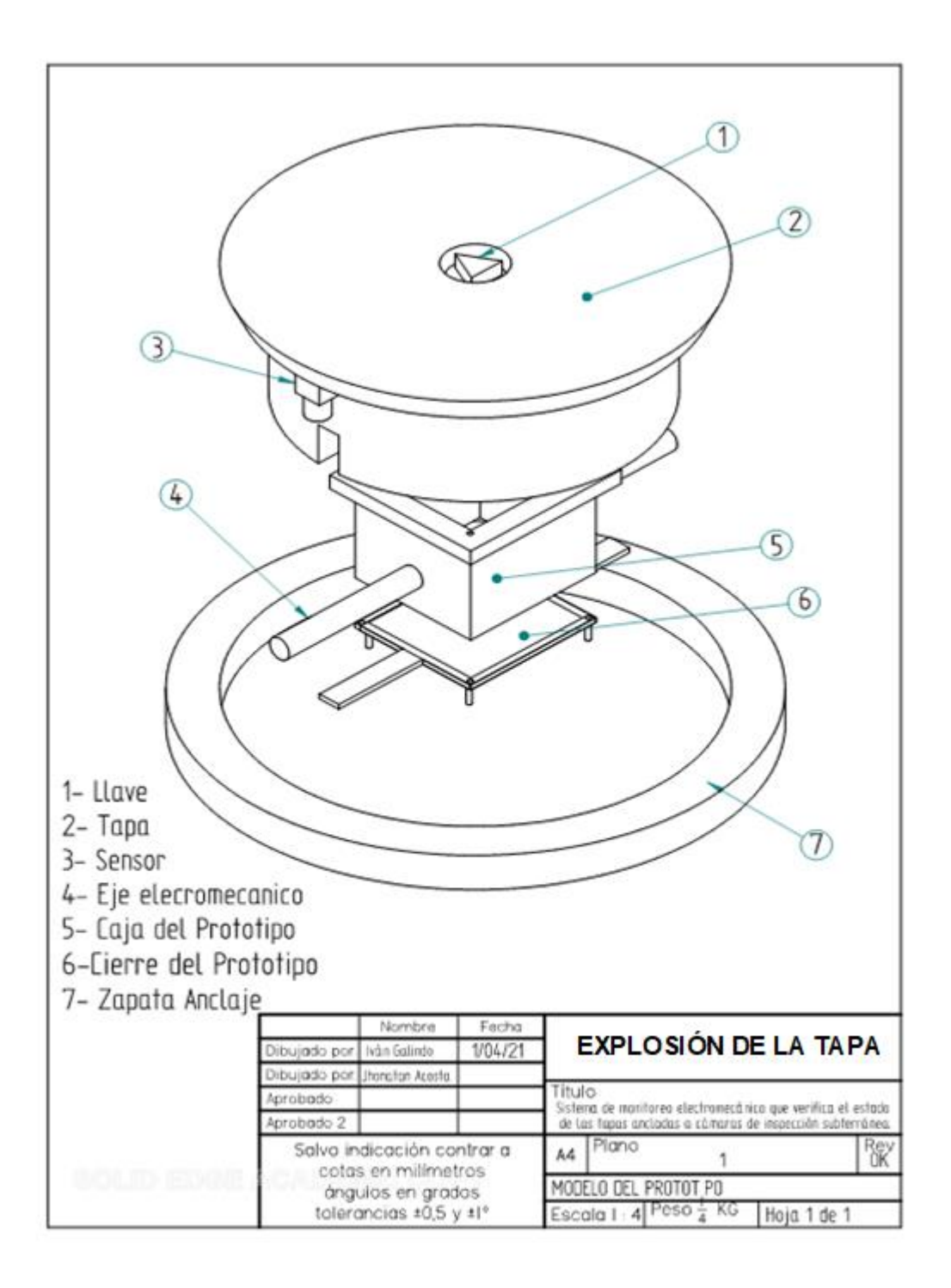

<span id="page-54-0"></span>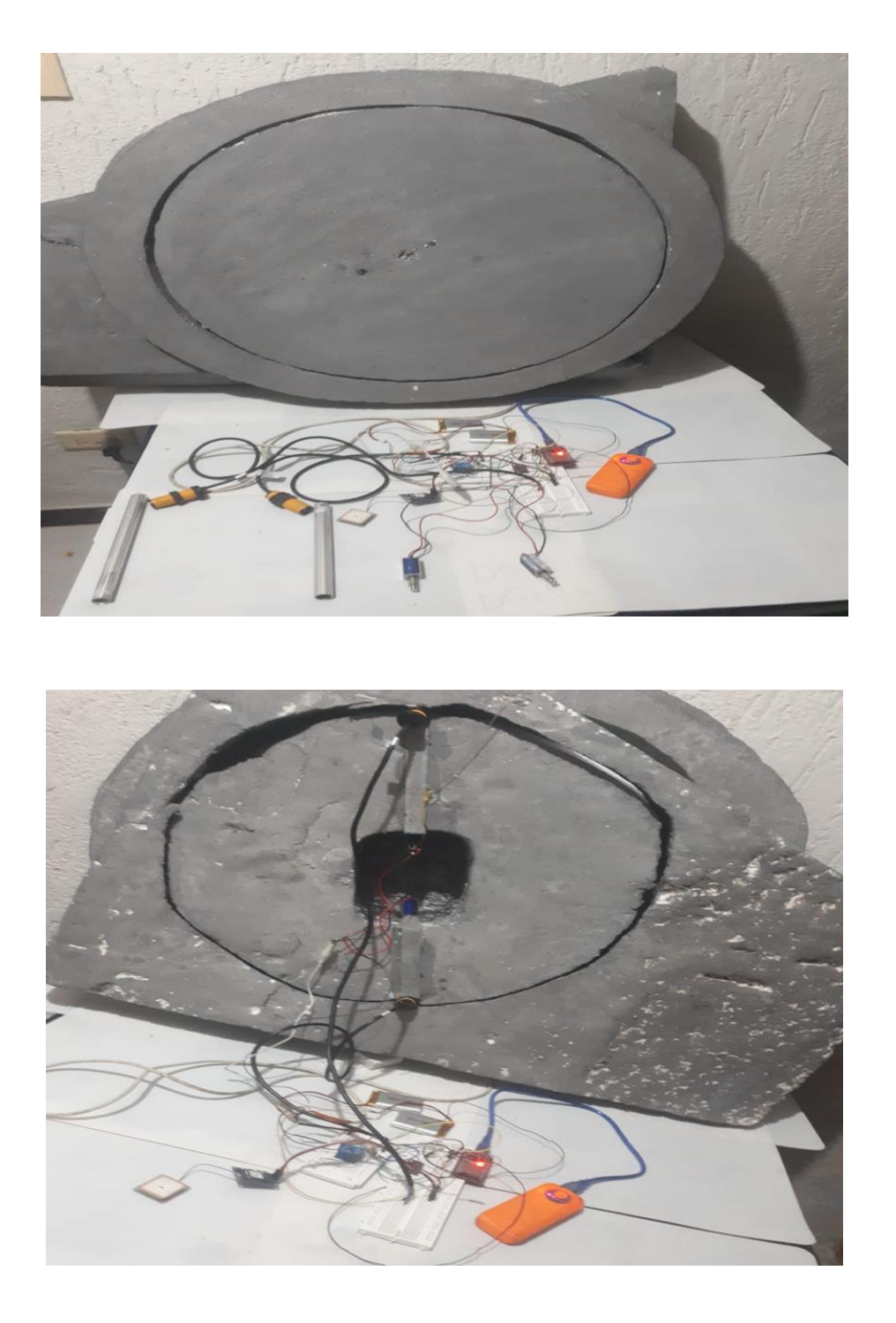

**Anexo Fotos Desarrollo del Prototipo**

**Anexo Plano Electrónico**

<span id="page-55-0"></span>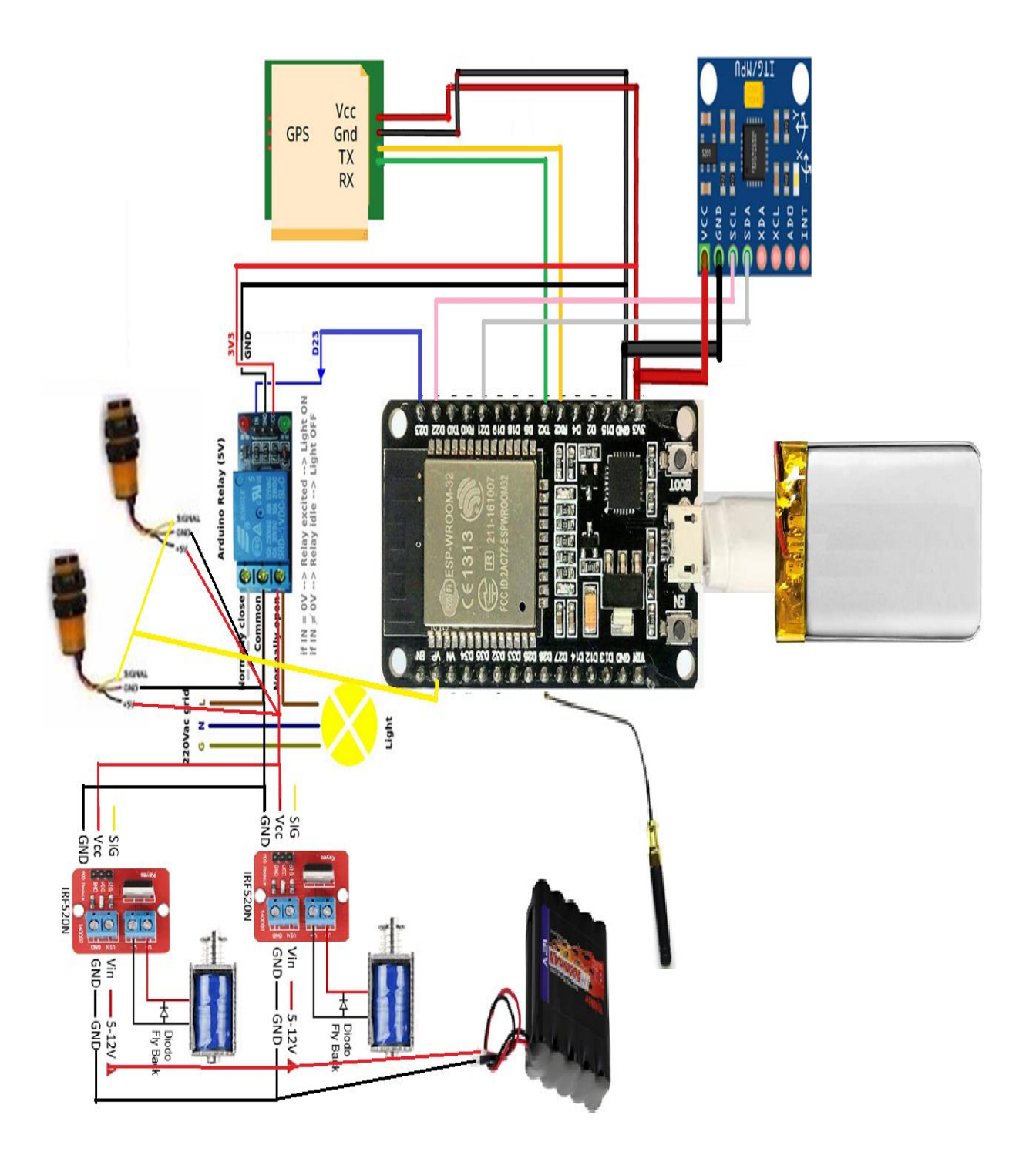

#### **Anexo Código de Control**

```
//
int pinSolenoide = 8; //Constante que contiene el número de pin al cual conectamos la señal
void setup() {
  pinMode(pinSolenoide, OUTPUT); //Configuramos el pin del solenoide como una salida
}
void loop() {
  digitalWrite(pinSolenoide, HIGH); //Configuramos el tiempo del solenoide en on
  delay(1000);
  digitalWrite(pinSolenoide, LOW); //Configuramos el tiempo del solenoide en off
delay(1000);
}
Para el control de los sensores de proximidad realiza con el siguiente algoritmo:
const int PIR1_PIN = 3;
const int LED1_PIN = 4;
const int PIR2 PIN = 6;
const int LED2 PIN = 7;
void setup() {
  pinMode(PIR1_PIN, INPUT);
  pinMode(LED1_PIN, OUTPUT);
  pinMode(PIR2_PIN, INPUT);
  pinMode(LED2_PIN, OUTPUT); 
  Serial.begin(9600);
}
void loop() {
  digitalWrite(LED1_PIN,digitalRead(PIR1_PIN));
  digitalWrite(LED2_PIN,digitalRead(PIR2_PIN));
  delay(20);
}}
```
#### **Anexo Código de Comunicaciones**

Código conectividad red local inalámbrica

```
#include <ESP32WiFi.h>
// Sustituir con datos de vuestra red
const char* ssid = " flia madero ";
const char* password = "helena18";
void setup()
{
  Serial.begin(115200);
  delay(10);
  WiFi.mode(WIFI_STA);
  WiFi.begin( flia madero, helena18);
 Serial.print("Conectando a:\t");
  Serial.println( helena18); 
// Esperando conexión
                                                     while (WiFi.status() != WL_CONNECTED)
                                                      {
                                                       delay(200);
                                                       Serial.print('.');
                                                      }
                                                      // Mostrar mensaje de exito y dirección IP 
                                                    asignada
                                                      Serial.println();
                                                      Serial.print("Conectado a:\t");
                                                      Serial.println(WiFi.SSID()); 
                                                     Serial.print("IP address:\t");
                                                      Serial.println(WiFi.localIP());
                                                    }
                                                    void loop() 
                                                    {
                                                    }
```
#### Código acelerómetro giroscopio

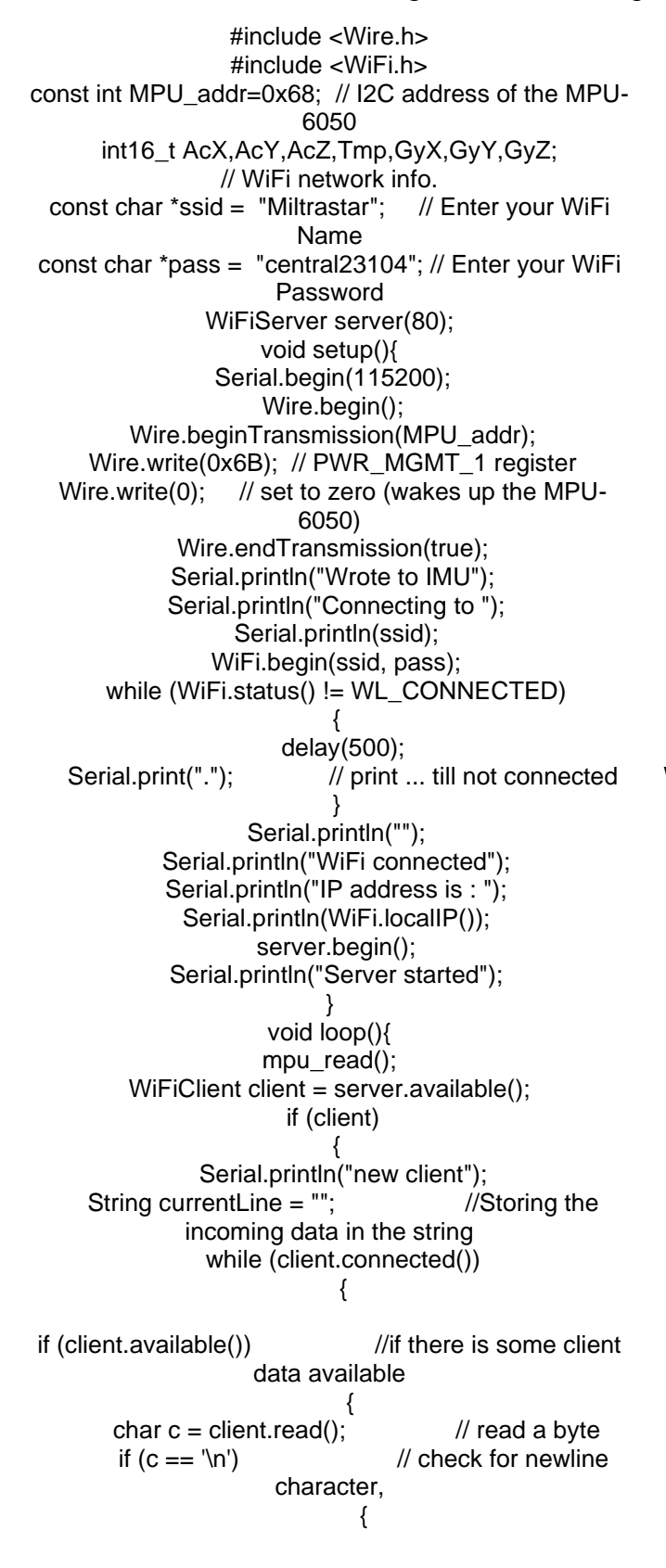

 break; // break out of the while loop: } else { // if you got a newline, then clear currentLine: currentLine = ""; } } else if  $(c != 'r')$  { // if you got anything else but a carriage return character, currentLine  $+= c$ : // add it to the end of the currentLine } } } } } void mpu\_read(){ Wire.beginTransmission(MPU\_addr); Wire.write(0x3B); // starting with register 0x3B (ACCEL\_XOUT\_H) Wire.endTransmission(false); Wire.requestFrom(MPU\_addr,14,true); // request a total of 14 registers AcX=Wire.read()<<8|Wire.read(); // 0x3B (ACCEL\_XOUT\_H) & 0x3C (ACCEL\_XOUT\_L) AcY=Wire.read()<<8|Wire.read(); // 0x3D (ACCEL\_YOUT\_H) & 0x3E (ACCEL\_YOUT\_L) AcZ=Wire.read()<<8|Wire.read(); // 0x3F (ACCEL\_ZOUT\_H) & 0x40 (ACCEL\_ZOUT\_L) //Tmp=Wire.read()<<8|Wire.read(); // 0x41 (TEMP\_OUT\_H) & 0x42 (TEMP\_OUT\_L) GyX=Wire.read()<<8|Wire.read(); // 0x43 (GYRO\_XOUT\_H) & 0x44 (GYRO\_XOUT\_L) GyY=Wire.read()<<8|Wire.read(); // 0x45 (GYRO\_YOUT\_H) & 0x46 (GYRO\_YOUT\_L) GyZ=Wire.read()<<8|Wire.read(); // 0x47 (GYRO\_ZOUT\_H) & 0x48 (GYRO\_ZOUT\_L) Serial.print("Accelerometer Values: \n"); Serial.print("AcX: "); Serial.print(AcX); Serial.print("\nAcY: ");

if (currentLine.length() ==  $0$ ) //if line is blank it means its the end of the client HTTP request { client.print("<html><title> ESP32 WebServer</title></html>"); client.print("<br/>body bgcolor=\"#E6E6FA\"><h1 style=\"text-align: center; color: blue\"> ESP32 WebServer </h1>"); client.print("<p style=\"text-align: left; color: red; font-size:150% \">Accelerometer Values: "); client.print("<p style=\"text-align: left; fontsize:150% \">AcX: "); client.print(AcX); client.print("<br/>>br/>AcY: "); client.print(AcY); client.print("<br/>>br/>AcZ: "); client.print(AcZ); client.print("<p style=\"text-align: left; color: red; font-size:150% \">Gyroscope Values: "); client.print("<p style=\"text-align: left; fontsize:150% \">GyX: "); client.print(GyX); client.print("<br/>>br/>GyY: "); client.print(GyY); client.print("<br/>>br/>GyZ: "); client.print(GyZ); client.print("</p></body>");

Serial.print(AcY); Serial.print("\nAcZ: "); Serial.print(AcZ); //Serial.print("\nTemperature: " ); Serial.print(Tmp); Serial.print("\nGyroscope Values: \n"); Serial.print("GyX: "); Serial.print(GyX); Serial.print("\nGyY: "); Serial.print(GyY); Serial.print("\nGyZ: "); Serial.print(GyZ); Serial.print("\n"); delay(3000); }

#### Código conectividad sensores

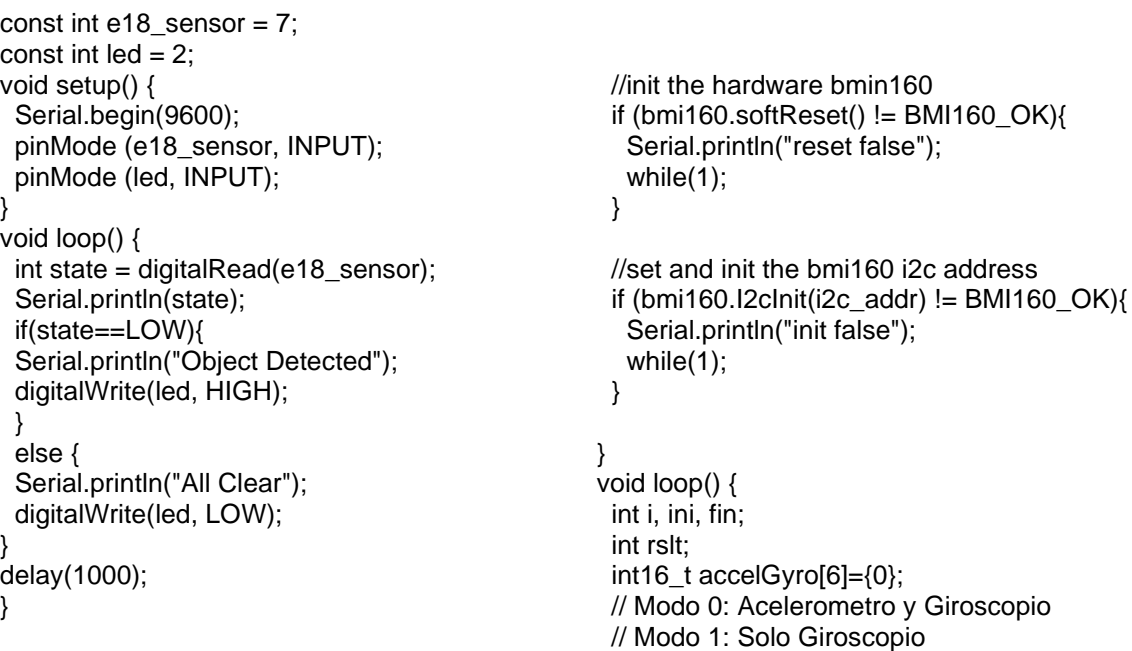

```
#include "I2Cdev.h"
  #include <SoftwareSerial.h> //incluimos 
SoftwareSerial
  #include <TinyGPS.h> //incluimos 
TinyGPS
const int PIR1_PIN = 3;
const int LED1 PIN = 4;
const int PIR2 PIN = 6;
const int LED2_PIN = 7;
void setup() {
  pinMode(PIR1_PIN, INPUT);
  pinMode(LED1_PIN, OUTPUT);
  pinMode(PIR2_PIN, INPUT);
  pinMode(LED2_PIN, OUTPUT); 
  Serial.begin(9600);
}
void loop() {
digitalWrite(LED1_PIN,digitalRead(PIR1_PIN));
digitalWrite(LED2_PIN,digitalRead(PIR2_PIN));
  delay(20);
#include <DFRobot_BMI160.h>
DFRobot_BMI160 bmi160;
const int8_t i2c_addr = 0x69;
void setup() {
  Serial.begin(115200);
                   delay(2000);
                                                  int modo = 2;
                                                   }
                                                  if(rslt == 0)if (i<3)Giroscopio
                                                      }else{
                                                 acelerometro
                                                      }
                                                  }
                                                   }else{
                                                   }
```

```
 // Modo 2: Solo Acelerometro
rslt = bmi160.getAccelGyroData(accelGyro);
   switch(modo){
  case 0: ini = 0; fin = 6; break;
  case 1: ini = 0; fin = 3; break;
  case 2: ini = 3; fin = 6; break;
   default: Serial.println("Modo incorrecto");
         break;
  //Imprime resultados
  for(i=ini; i <fin; i++\}{
      //Los 3 primeros datos son del 
     Serial.print(accelGyro[i]*3.14/180.0);
      Serial.print("\t");
      //Los siguientes 3 datos son del 
      Serial.print(accelGyro[i]/16384.0);
      Serial.print("\t");
   Serial.println();
   Serial.println("Error de lectura");
  delay(100);
}
```
#### +Código conectividad GPS geolocalización

Conectividad GPS por puerto ESP LORA

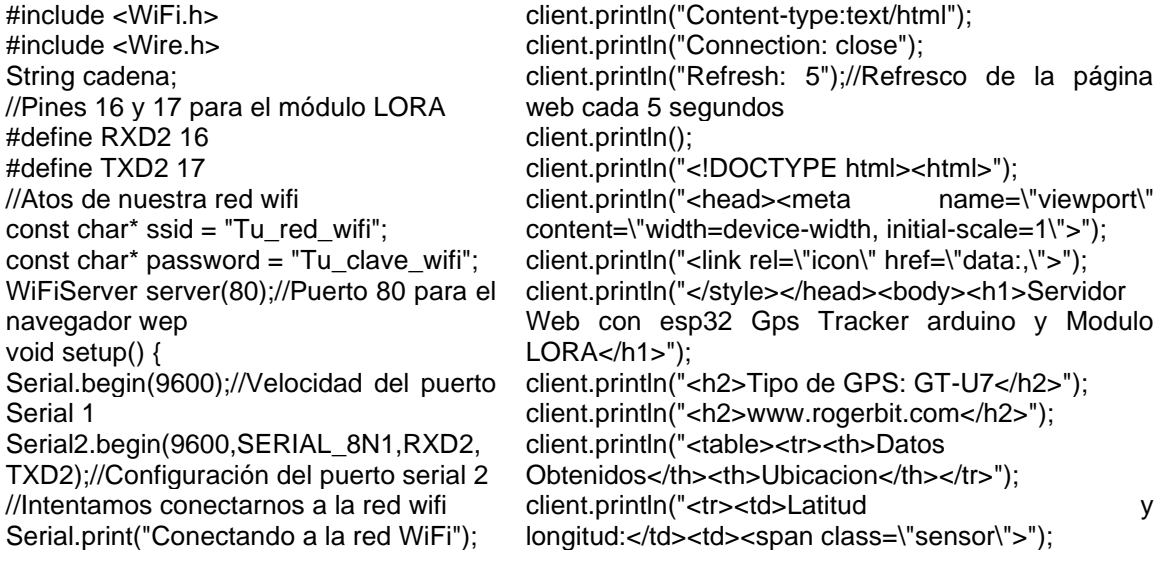

Serial.println(ssid); WiFi.begin(ssid, password); while (WiFi.status) WL\_CONNECTED) { delay(500); Serial.print("."); } Serial.println(""); //Si todo salió bien nos asigna una dirección ip que debemos colocar en el navegador Serial.println("Conectado con éxito a la red WiFi."); Serial.println("La dirección IP es: "); Serial.println(WiFi.localIP()); server.begin(); Serial.println("Servidor iniciado"); delay(2000); } void loop() { // Lectura de los caracteres en el terminal serial(si estan disponibles desde el módulo LORA) if (Serial2.available()) { cadena = String(""); while (Serial2.available()) {  $cadena = cadena$ char(Serial2.read()); delay(1); } } //////Se cumple esta condición cada 5 segundos WiFiClient client = server.available(); if (client)//Si se cumple la condición, mostramos dotos en el webserver { Serial.println("Cliente web conectado "); String request = client.readStringUntil('\r'); client.println("HTTP/1.1 200 OK"); client.println("<a href="); client.println(cadena);//Datos de lalitud y longitud  $!=$  client.println(">"); client.println(cadena);//Datos de lalitud y longitud para que los muestre como un hiper vinculo client.println("</a>"); client.println("</span></td></tr>"); client.println("</body></html>"); client.stop(); client.println(); Serial.println("Client disconnected."); Serial.println(""); } } Serial.println(longitude,5); gps.crack\_datetime(&year,&month,&day,&hour,&min ute,&second,&hundredths); Serial.print("Fecha: "); Serial.print(day, DEC); Serial.print("/"); Serial.print(month, DEC); Serial.print("/"); Serial.print(year); Serial.print(" Hora: "); Serial.print(hour, DEC); Serial.print(":"); Serial.print(minute, DEC); Serial.print(":"); Serial.print(second, DEC); Serial.print("."); Serial.println(hundredths, DEC); Serial.print("Altitud (metros): "); Serial.println(gps.f\_altitude()); Serial.print("Rumbo (grados): "); Serial.println(gps.f\_course()); Serial.print("Velocidad(kmph): "); Serial.println(gps.f\_speed\_kmph()); Serial.print("Satelites: "); Serial.println(gps.satellites()); Serial.println(); gps.stats(&chars, &sentences, &failed\_checksum); } }

#### Código conectividad IoT Ubidots AWS

/\*\*\*\*\*\*\*\*\*\*\*\*\*\*\*\*\*\*\*\*\*\*\*\*\*\*\*\*\*\*\*\*\*\*\*\*\*\*\*\*

\* Include Libraries \*\*\*\*\*\*\*\*\*\*\*\*\*\*\*\*\*\*\*\*\*\*\*\*\*\*\*\*\*\*\*\*\*\*\*\*\*\*\*\*/

#include <WiFi.h> #include <PubSubClient.h>

#define WIFISSID "mobile hotspot" // Put your WifiSSID here

/\*\*\*\*\*\*\*\*\*\*\*\*\*\*\*\*\*\*\*\*\*\*\*\*\*\*\*\*\*\*\*\*\*\*\*\*\*\*\*\* **Main Functions** \*\*\*\*\*\*\*\*\*\*\*\*\*\*\*\*\*\*\*\*\*\*\*\*\*\*\*\*\*\*\*\*\*\*\*\*\*\*\*\*/ void setup() { Serial.begin(115200);

 WiFi.begin(WIFISSID, PASSWORD); // Assign the pin as INPUT pinMode(relay, OUTPUT); pinMode(pin, INPUT);

#define PASSWORD "qwertyuiop" // Put your wifi password here #define TOKEN "BBFF-7MSBrTYFFZbjr8POUtUWgrstRzpEW6" // Put your Ubidots' TOKEN #define MQTT\_CLIENT\_NAME "RandomName" // MQTT client Name, please enter your own 8-12 alphanumeric character ASCII string; // /\*\*\*\*\*\*\*\*\*\*\*\*\*\*\*\*\*\*\*\*\*\*\*\*\*\*\*\*\*\*\*\*\*\*\*\*\*\*\*\* Define Constants \*\*\*\*\*\*\*\*\*\*\*\*\*\*\*\*\*\*\*\*\*\*\*\*\*\*\*\*\*\*\*\*\*\*\*\*\*\*\*\*/ #define VARIABLE\_LABEL "hall-sensor" // Assing the variable label #define VARIABLE LABEL "pin" // Assing the variable label #define VARIABLE\_LABEL\_SUBSCRIBE "relay" // Assing the variable label #define DEVICE\_LABEL "esp32" // Assig the device label #define relay 4 // Set the GPIO26 as RELAY char mqttBroker[] = "things.ubidots.com"; char payload[100]; char topic[150]; char topicSubscribe[100]; // Space to store values to send char str\_sensor[10]; int  $pin = 23$ ; int value  $= 0$ ; /\*\*\*\*\*\*\*\*\*\*\*\*\*\*\*\*\*\*\*\*\*\*\*\*\*\*\*\*\*\*\*\*\*\*\*\*\*\*\*\* \* Auxiliar Functions \*\*\*\*\*\*\*\*\*\*\*\*\*\*\*\*\*\*\*\*\*\*\*\*\*\*\*\*\*\*\*\*\*\*\*\*\*\*\*\*/ WiFiClient ubidots; PubSubClient client(ubidots); void reconnect() { // Loop until we're reconnected while (!client.connected()) { Serial.println("Attempting MQTT connection..."); // Attemp to connect if (client.connect(MQTT\_CLIENT\_NAME, TOKEN, "")) { Serial.println("Connected"); client.subscribe(topicSubscribe); } else { Serial.print("Failed, rc="); Serial.println(); Serial.print("Wait for WiFi..."); while (WiFi.status() != WL\_CONNECTED) { Serial.print("."); delay(500); } Serial.println(""); Serial.println("WiFi Connected"); Serial.println("IP address: "); Serial.println(WiFi.localIP()); client.setServer(mqttBroker, 1883); client.setCallback(callback); sprintf(topicSubscribe, "/v1.6/devices/%s/%s/lv", DEVICE\_LABEL, VARIABLE\_LABEL\_SUBSCRIBE); client.subscribe(topicSubscribe); } void loop() { if (!client.connected()) { client.subscribe(topicSubscribe); reconnect(); } sprintf(topic, "%s%s", "/v1.6/devices/", DEVICE\_LABEL); sprintf(payload, "%s", ""); // Cleans the payload sprintf(payload, "{\"%s\":", VARIABLE\_LABEL); // Adds the variable label float sensor = digital $Read(pin)$ ; Serial.print("Value of Sensor is:- ");Serial.println(sensor); /\* 4 is mininum width, 2 is precision; float value is copied onto str\_sensor\*/ dtostrf(sensor, 4, 2, str\_sensor); sprintf(payload, "%s {\"value\": %s}}", payload, str\_sensor); // Adds the value value = digitalRead(pin); //lectura digital de pin //mandar mensaje a puerto serie en función del valor leido if (value  $==$  HIGH) { Serial.println("Tapa cerrada"); } else { Serial.println("Tapa abierta"); }

```
 Serial.print(client.state());
   Serial.println(" try again in 2 seconds");
    // Wait 2 seconds before retrying
    delay(2000);
   }
  }
}
void callback(char* topic, byte* payload, 
unsigned int length) {
 char p[length + 1];
  memcpy(p, payload, length);
 p[length] = NULL; String message(p);
 if (message == (0.0) {
   digitalWrite(relay, LOW);
 \} else \{ digitalWrite(relay, HIGH);
  }
  Serial.write(payload, length);
  Serial.println();
}
```
 Serial.println("Publishing data to Ubidots Cloud"); client.publish(topic, payload); client.loop(); delay(1000);